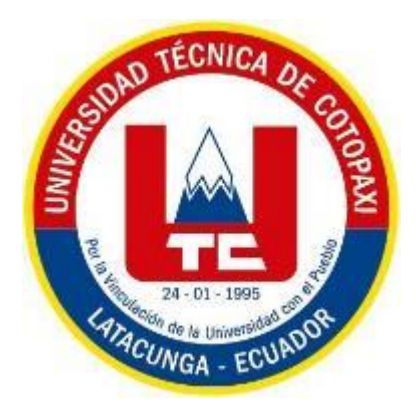

# **UNIVERSIDAD TÉCNICA DE COTOPAXI**

## **FACULTAD DE CIENCIAS DE LA INGENIERÍA Y**

## **APLICADAS**

## CARRERA DE INGENIERÍA ELECTROMECÁNICA

**"Diseño e implementación de un módulo didáctico de ciclo conversores** 

**monofásicos y trifásicos para la visualización de las formas de onda"**

PROPUESTA TECNOLÓGICA PREVIO A LA OBTENCIÓN DEL TÍTULO DE

INGENIERO ELECTROMECÁNICO

AUTORES:

**Caiza Galarza Kathya Geovanna**

**Camacho Collaguazo Paul Alexander**

TUTOR:

**MgS. Moreano Martínez Edwin Homero**

Latacunga, Febrero – 2024

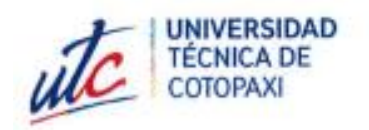

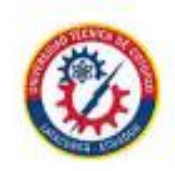

## DECLARACIÓN DE AUTORÍA

Nosotros CAIZA GALARZA KATHYA GEOVANNA, con cedula de ciudadanía Nº 172764107-6 y CAMACHO COLLAGUAZO PAÚL ALEXANDER, con cedula de ciudadanía Nº 172404480-3 estudiantes de la carrera de Ingeniería Electromecánica declaramos ser autores de la presente propuesta tecnológica: "DISEÑO E IMPLEMENTACIÓN DE UN MÓDULO DIDÁCTICO DE CICLOCONVERSORES MONOFÁSICO Y TRIFÁSICO PARA LA VISUALIZACIÓN DE LAS FORMAS DE ONDA" siendo el Ing. MgS. Moreano Martínez Edwin Homero tutor del presente trabajo; eximo expresamente a la Universidad Técnica de Cotopaxi y a sus representantes legales de posibles reclamos o acciones legales.

Además, certificamos que las ideas, conceptos, procedimientos y resultados vertidos en el presente trabajo investigativo, son de mi exclusiva responsabilidad.

Latacunga, febrero 2024

Caiza Galarza Kathya Geovanna C.C. 172764107-6

Camacho Collaguazo Paúl Alexander C.C. 172404480-3

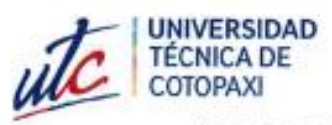

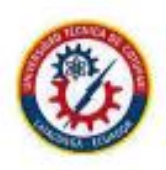

AVAL DEL TUTOR DEL PROYECTO DE TITULACIÓN

En calidad de Tutor del Trabajo de Investigación sobre el título: "DISEÑO E IMPLEMENTACIÓN DE UN MÓDULO DIDÁCTICO DE CICLOCONVERSORES MONOFÁSICO Y TRIFÁSICO PARA LA VISUALIZACIÓN DE LAS FORMAS DE ONDA", de los ponentes Caiza Galarza Kathya Geovanna y Camacho Collaguazo Paúl Alexander, de la carrera de Ingeniería Electromecánica, considero que dicho Informe Investigativo cumple con los requerimientos metodológicos y aportes científico-técnicos suficientes para ser sometidos a la evaluación del Tribunal de Validación de Proyecto que el Consejo Directivo de la Facultad de Ciencias de la Ingeniería y Aplicadas de la Universidad Técnica de Cotopaxi designe, para su correspondiente estudio y calificación.

Latacunga, febrero 2024

Ing. MSc. Moreano Martínez Edwin Homero C.C. 050260750-0

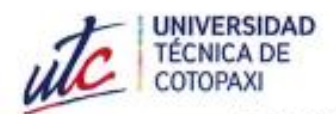

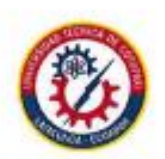

## APROBACIÓN DEL TRIBUNAL DE TITULACIÓN

En calidad de Tribunal de Lectores, aprueban el presente Informe de Investigación de acuerdo a las disposiciones reglamentarias emitidas por la Universidad Técnica de Cotopaxi, y por la Facultad de Ciencias de la Ingeniería y aplicadas; por cuanto, los postulantes: Caiza Galarza Kathya Geovanna, con cédula de ciudadanía Nº 172764107-6 y Camacho Collaguazo Paúl Alexander, con cédula de ciudadanía Nº 172404480-3 con el título de Provecto de titulación: "DISEÑO E IMPLEMENTACIÓN DE UN MÓDULO DIDÁCTICO DE CICLOCONVERSORES MONOFÁSICO Y TRIFÁSICO PARA LA VISUALIZACIÓN DE LAS FORMAS DE ONDA" han considerado las recomendaciones emitidas oportunamente y reúne los méritos suficientes para ser sometido al acto de Sustentación de Proyecto.

Por lo antes expuesto, se autoriza grabar los archivos correspondientes en un CD, según la normativa institucional.

Latacunga, febrero 2024.

Para constancia firman:

MSc. Pachezo Mena Carlos Francisco  $PC: 050307290 - 2$ **LECTOR I(PRESIDENTE)** 

Ing. Porras Reyes Jefferson Alberto C: 070440044-9

R<sub>2</sub> (MIEMBRO)

Ing. Laurencio Alfonso Héctor Luis CC: 175836725-2 **LECTOR 3 (MIEMBRO)** 

#### *DEDICATORIA*

<span id="page-4-0"></span>*Mi primera dedicatoria es a Dios por darme la vida y la salud en todos estos años gracias a eso he podido lograr concluir mi carrera.*

*A mi madre Doris que me ha sabido apoyar con su afecto y cariño a diario a lo largo de mi vida me ha protegido y me ha guiado por el camino del bien a pesar de estar tu sola, tu esfuerzo ha sido impresionante y tu amor es para mí invaluable.*

*A mi esposo Franklin por su compañía y por su amor sincero que me ha brindado en estos años, has estado conmigo incluso en los momentos más difíciles. Este proyecto no fue fácil, pero tu estuviste conmigo motivándome con todo tu ser para alcanzar esta meta ya cumplida.*

*A mi hijo Mathias en estos momentos sé que tu no podrás entender todas las palabras que tengo para decirte, pero en un futuro te vas a dar cuenta de lo que significas para mí.*

*A mi difunta abuelita Gladys fuiste la que más se preocupó por mí, me enseñaste muchas cosas importantes para la vida y sé que desde el cielo me seguiste cuidando para poder lograr cumplir el mayor sueño que tenías en tu vida.*

*A mis amigos y compañeros que he hecho a lo largo de mi vida estudiantil en parte especial a los que conocí durante el bachillerato ya que ellos me acompañaron en muchas locuras, a los que conocí en mi vida universitaria que a pesar de nuestra diferencia de edad por el apoyo que me dieron para poder seguir adelante y no rendirme hasta lograr la meta propuesta.*

#### *Kathya Geovanna*

#### *DEDICATORIA*

*El presente proyecto lo dedico a mi familia quienes son el pilar fundamental de motivación para seguir adelante, de manera especial a mis padres Sara y Pedro, a mi hermana Angie y a mi tío Miguel quienes con sus consejos, nobleza y entusiasmo depositaron en mi todo su apoyo, paciencia y confianza, para ser una persona útil para la sociedad y para la patria. Ellos hicieron todo lo posible para que culmine una etapa tan importante en mi vida.* 

*A mis profesores, amigos y compañeros con los cuales compartí gratas experiencias en el transcurso de mis estudios.*

#### *Paúl Alexander*

#### *AGRADECIMIENTO*

<span id="page-6-0"></span>*El mayor agradecimiento que debo dar es a Dios quien me ha guiado en todo momento de mi camino dándome la fortaleza para poder seguir adelante en la vida.*

*A mi familia, gracias por ser el mayor promotor de apoyo y motivador para cada día durante este proceso.*

*Gracias a la Universidad Técnica de Cotopaxi por haberme permitido realizar mi formación académica, por las enseñanzas tan grandes que me han brindado y de igual forma a su personal académico por compartir sus conocimientos y experiencias.*

*Mi gratitud, también a mi tutor de tesis el M.Sc. Edwin Homero Moreano Martínez por su dedicada orientación y apoyo en este proyecto de titulación.*

#### *Kathya Geovanna*

#### *AGRADECIMIENTO*

*Mi eterna gratitud es a Dios por darme la vida, salud y guiarme por el camino del bien.*

*A mi familia por darme su apoyo y confianza incondicional para el desarrollo del presente proyecto de titulación.*

*A la Universidad Técnica de Cotopaxi de la cual me llevo buenas enseñanzas y también a sus profesores por la formación profesional y personal adquiridas durante el transcurso de toda mi carrera universitaria.*

*A mi tutor de tesis el M.Sc. Edwin Homero Moreano Martínez por su dedicada orientación en este proyecto.*

*Y a todas aquellas personas que indirecta o directamente supieron ofrecer su ayuda para conseguir este logro.*

*Paúl Alexander*

## **UNIVERSIDAD TÉCNICA DE COTOPAXI FACULTAD DE CIENCIAS DE LA INGENIERÍA Y APLICADAS CARRERA DE INGENIERÍA ELECTROMECÁNICA**

**TITULO:** "DISEÑO E IMPLEMENTACIÓN DE UN MÓDULO DIDÁCTICO DE CICLO CONVERSORES MONOFÁSICOS Y TRIFÁSICOS PARA LA VISUALIZACIÓN DE LAS FORMAS DE ONDA"

#### **Autores:**

Caiza Galarza Kathya Geovanna Camacho Collaguazo Paul Alexander **Tutor:** MgS. Moreano Martínez Edwin Homero

#### **RESUMEN**

<span id="page-8-0"></span>El estudio de la asignatura de electrónica de potencia es de gran importancia porque permite el avance tecnológico en la conversión de la energía eléctrica en diferentes aplicaciones apoyados con los elementos semiconductores, utilizando y aprovechando este principio teórico para la creación e innovación de nueva tecnología. La falta de nuevos equipos innovadores para el laboratorio de Máquinas Eléctricas de la carrera de Ingeniería Electromecánica en la Universidad Técnica de Cotopaxi no permite que los estudiantes puedan visualizar en tiempo real las formas de onda del ciclo conversor de la magnitud eléctrica de voltaje en los sistemas monofásicos y trifásicos, el presente proyecto de titulación está enfocado en el diseño e implementación de un módulo didáctico de ciclo conversores monofásicos y trifásicos para la visualización de las formas de onda, mediante un análisis de campo y diseño de los circuitos con la ayuda de los softwares Proteus y Arduino. Para el desarrollo del módulo didáctico lo principal fue establecer los parámetros de voltaje, corriente que se va a manipular para posteriormente la simulación y programación de los softwares mencionadas y posteriormente a la selección de los elementos semiconductores apropiados y que cumplan con los parámetros anhelados. Concluyendo con las pruebas de funcionamiento y visualización de las formas de onda del voltaje en tiempo real con un ruido eléctrico de 2V en el conversor analógico digital, considerando un error de 5 % en la simulación y medición del voltaje de salida de manera teórica y práctica.

**Palabras claves:** Ciclo conversores, Monofásico, Trifásico, Visualización de Formas de Onda, Voltaje.

## **TECHNICAL UNIVERSITY OF COTOPAXI FACULTY OF ENGINEERING AND APPLIED SCIENCES ELECTROMECHANICAL ENGINEERING CAREER**

**TOPIC:** "DESIGN AND IMPLEMENTATION OF A DIDACTIC MODULE OF SINGLE-PHASE AND THREE-PHASE CYCLE CONVERTERS FOR WAVEFORM VISUALIZATION"

#### **Authors:**

Caiza Galarza Kathya Geovanna Camacho Collaguazo Paúl Alexander

## **Tutor:**

MgS. Moreano Martínez Edwin Homero

#### **ABSTRACT**

<span id="page-9-0"></span>The study of power electronics subject has a great importance because it allows technological progress in the conversion of electrical energy into different applications supported by semiconductor elements, using and taking advantage of this theoretical principle for the creation and innovation of new technology. The lack of new innovative equipment for the Electrical Machines laboratory of the Electromechanical Engineering career at the Technical University of Cotopaxi does not enable students to visualize in real time the waveforms in the converter cycle of electrical magnitude of voltage in single-phase and three-phase systems. This degree project is focused on the design and implementation of a didactic module of single-phase and three-phase cycle converters for the visualization of the waveforms, through a field analysis and design of circuits with Proteus and Arduino software support. For the development of the didactic module, the principal aspect was to establish the voltage and current parameters to be manipulated for later simulation and programming of the mentioned software and after that the selection of appropriate semiconductor elements that fulfill the desired parameters. Concluding with the operation tests and visualization of the voltage waveforms in real time with an electrical noise of 2V in the analog-digital converter, considering an error of 5% in the simulation and measurement of the output voltage in a theoretical and practical manner. **Keywords:** Cycle converters, Single-phase, Three-phase, Waveform Display, Voltage.

# UNIVERSIDAD TÉCNICA DE COTOPAXI **FACULTAD DE CIENCIAS DE LA INGENIERIA Y APLICADAS ELECTROMECÁNICA**

## **AVAL DE TRADUCCIÓN- Profesional Externo**

Marcia Verónica Jaguaco Llumiuxi con cédula de identidad número Nº 171700032-5 Licenciada en: Ciencias de la educación mención inglés, con número de registro de la SENESCYT: 1005-06-707018; CERTIFICO haber revisado y aprobado la traducción al idioma inglés del resumen del trabajo de investigación con el título: "Diseño e implementación de un módulo didáctico de ciclo conversores monofásicos y trifásicos para la visualización de las formas de onda" de: Kathya Geovanna Caiza Galarza y Paúl Alexander Camacho Collaguazo, egresados de la carrera de Ingeniería Electromecánica, perteneciente a la Facultad de Ciencias de la Ingeniería y Aplicadas

En virtud de lo expuesto y para constancia de lo mismo se registra la firma respectiva.

Latacunga, febrero 2024

UALD

Lic. Marcia Verónica Jaguaco Llumiuxi C.I: 171700032-5

## ÍNDICE GENERAL

<span id="page-11-0"></span>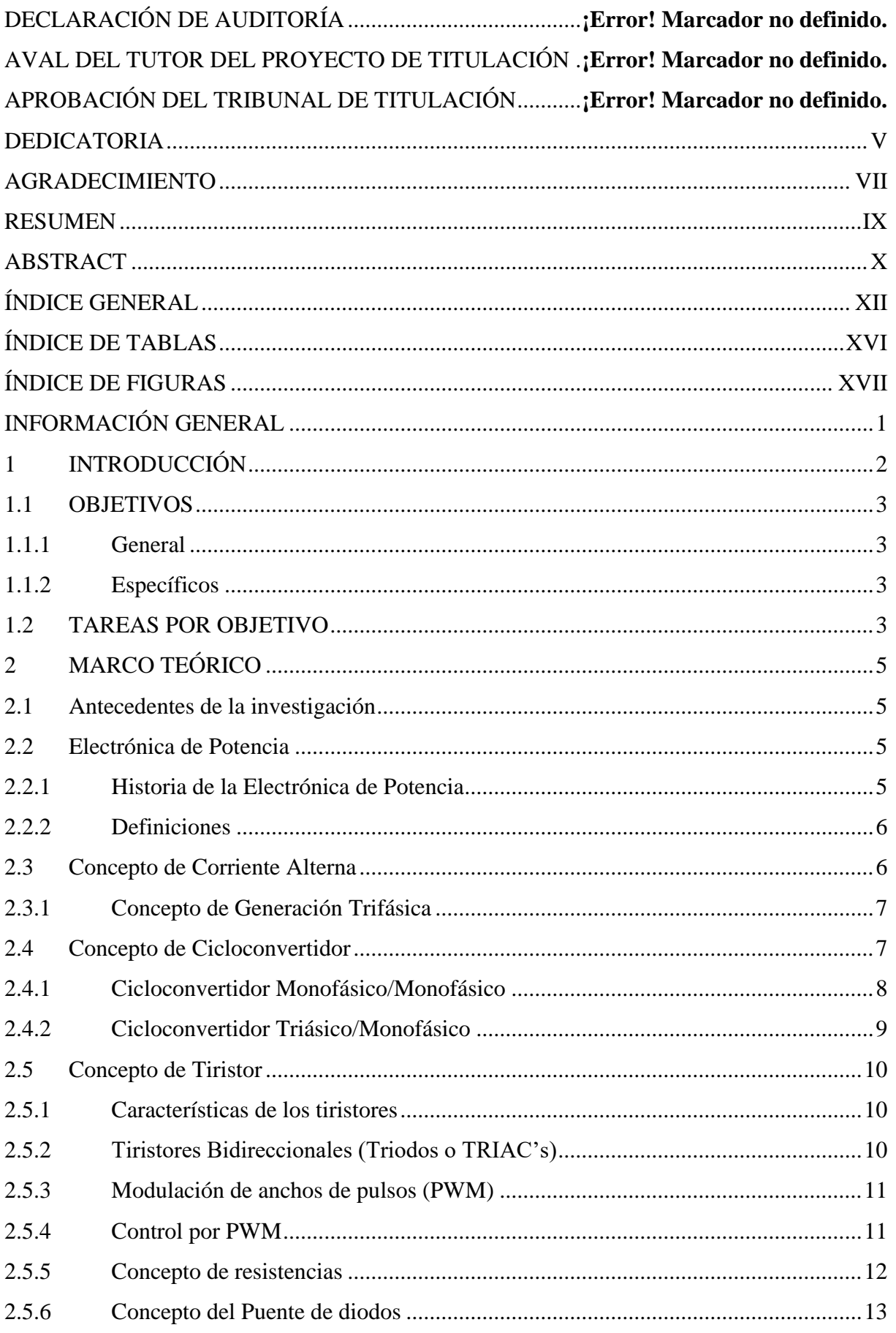

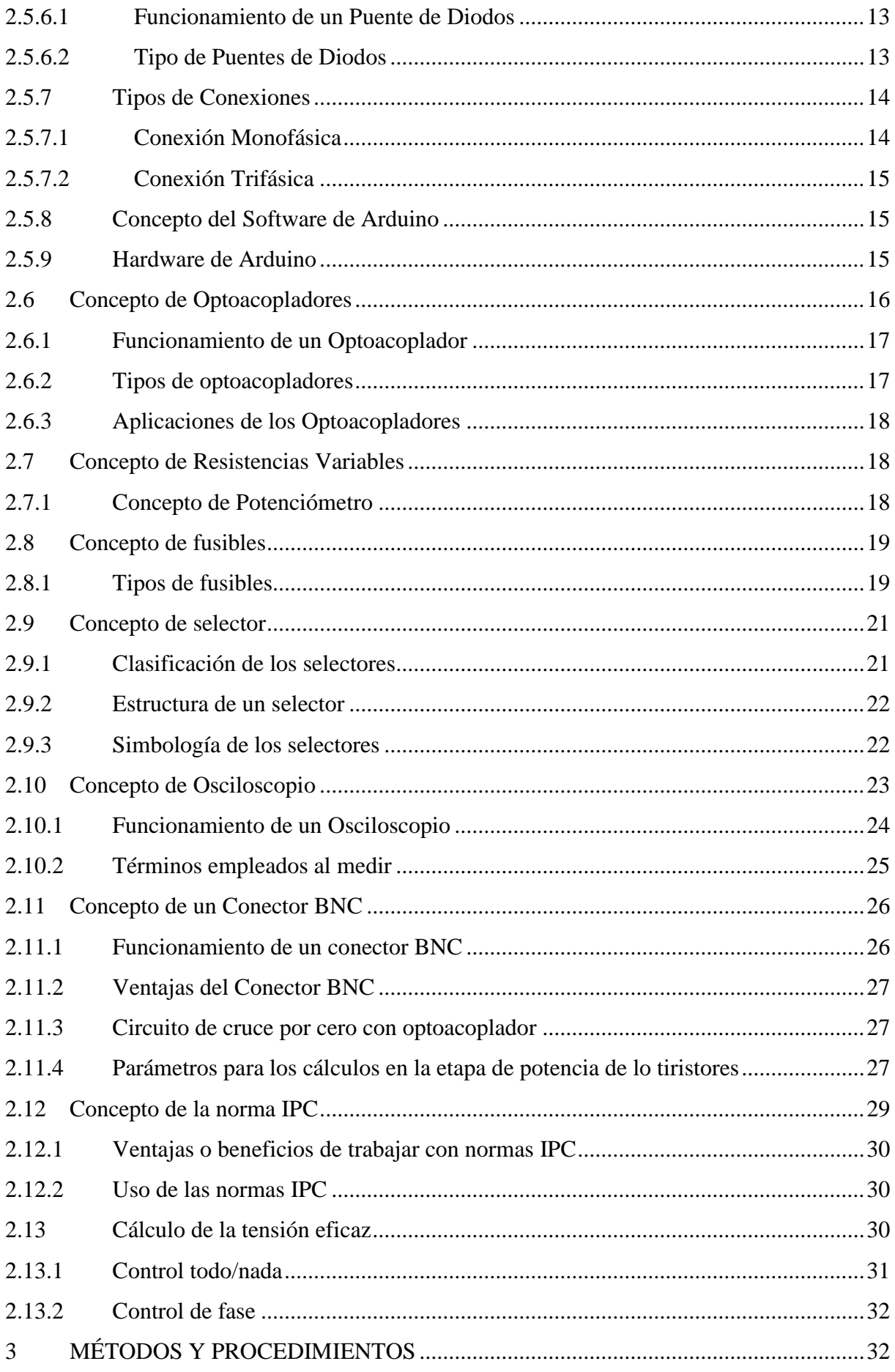

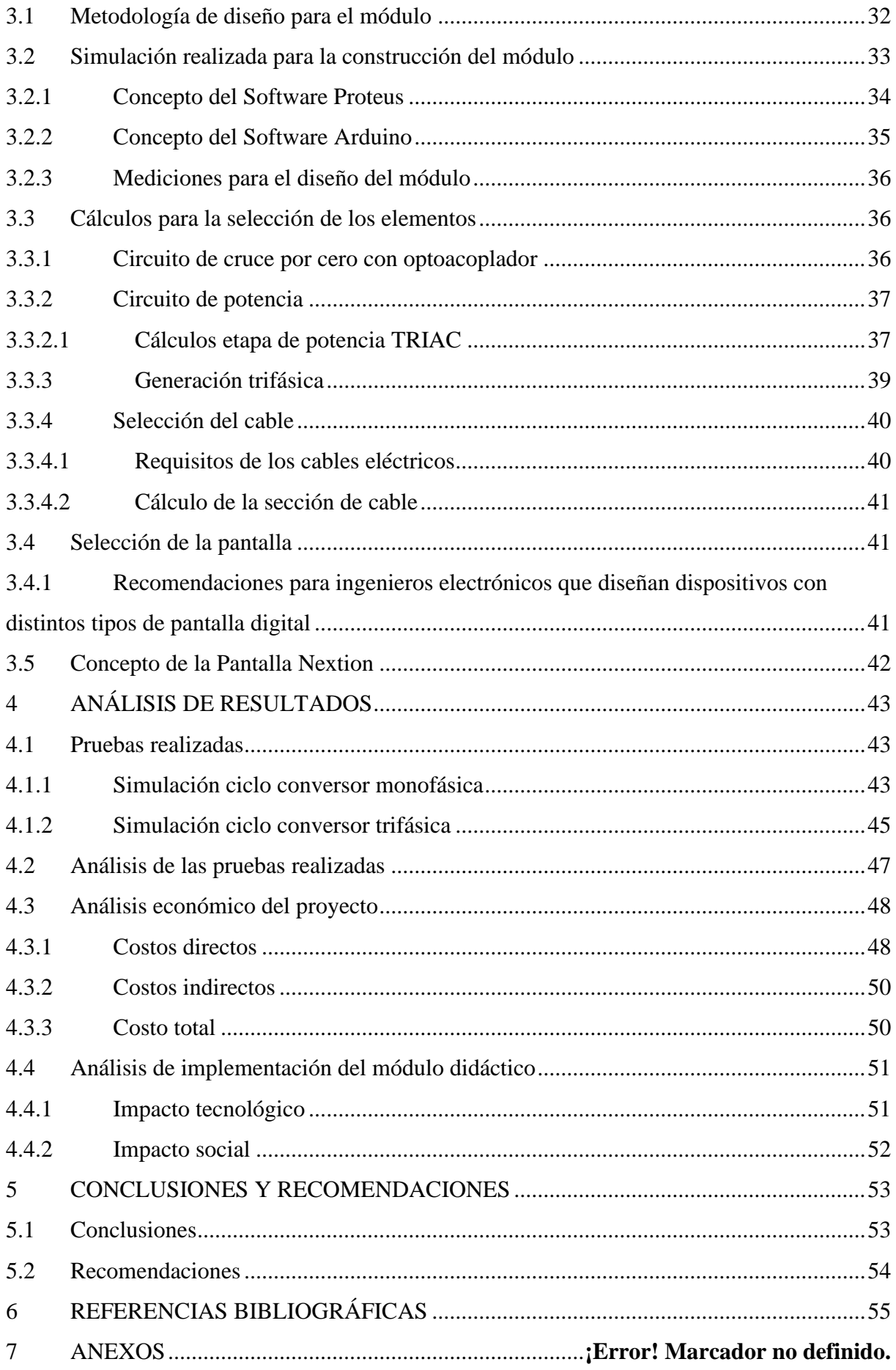

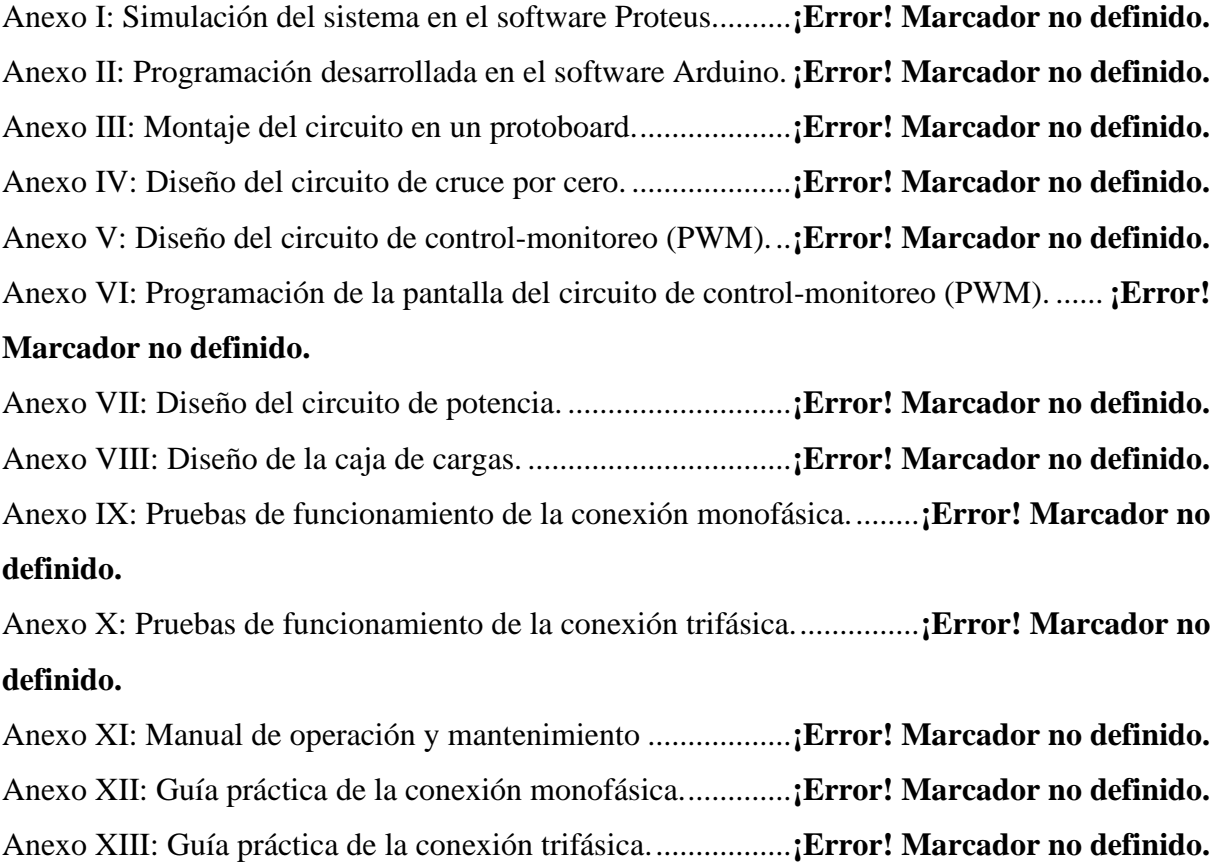

## **ÍNDICE DE TABLAS**

<span id="page-15-0"></span>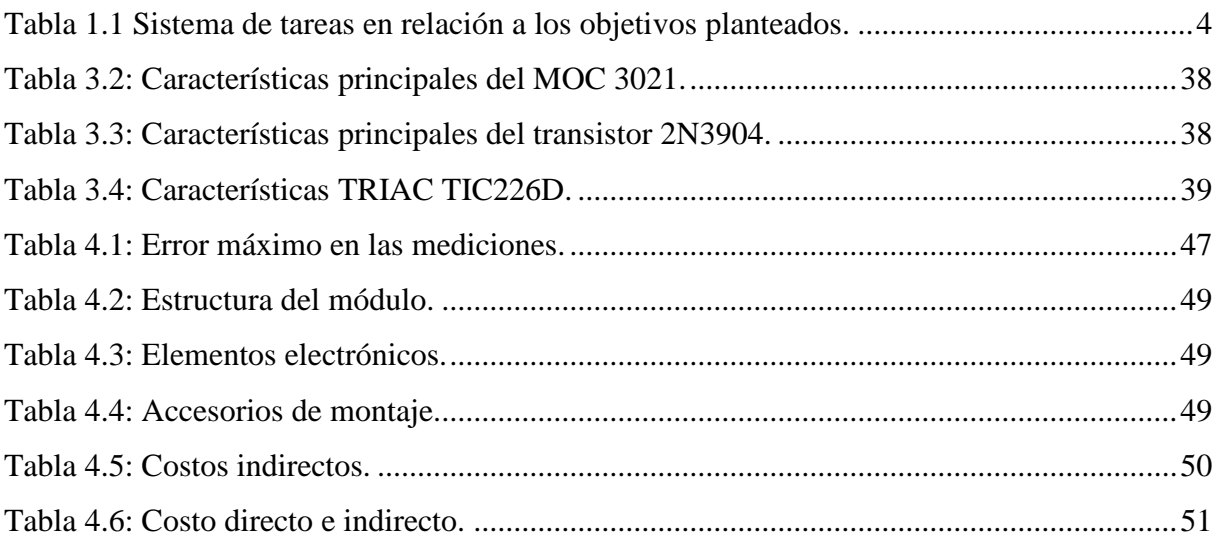

## <span id="page-16-0"></span>**ÍNDICE DE FIGURAS**

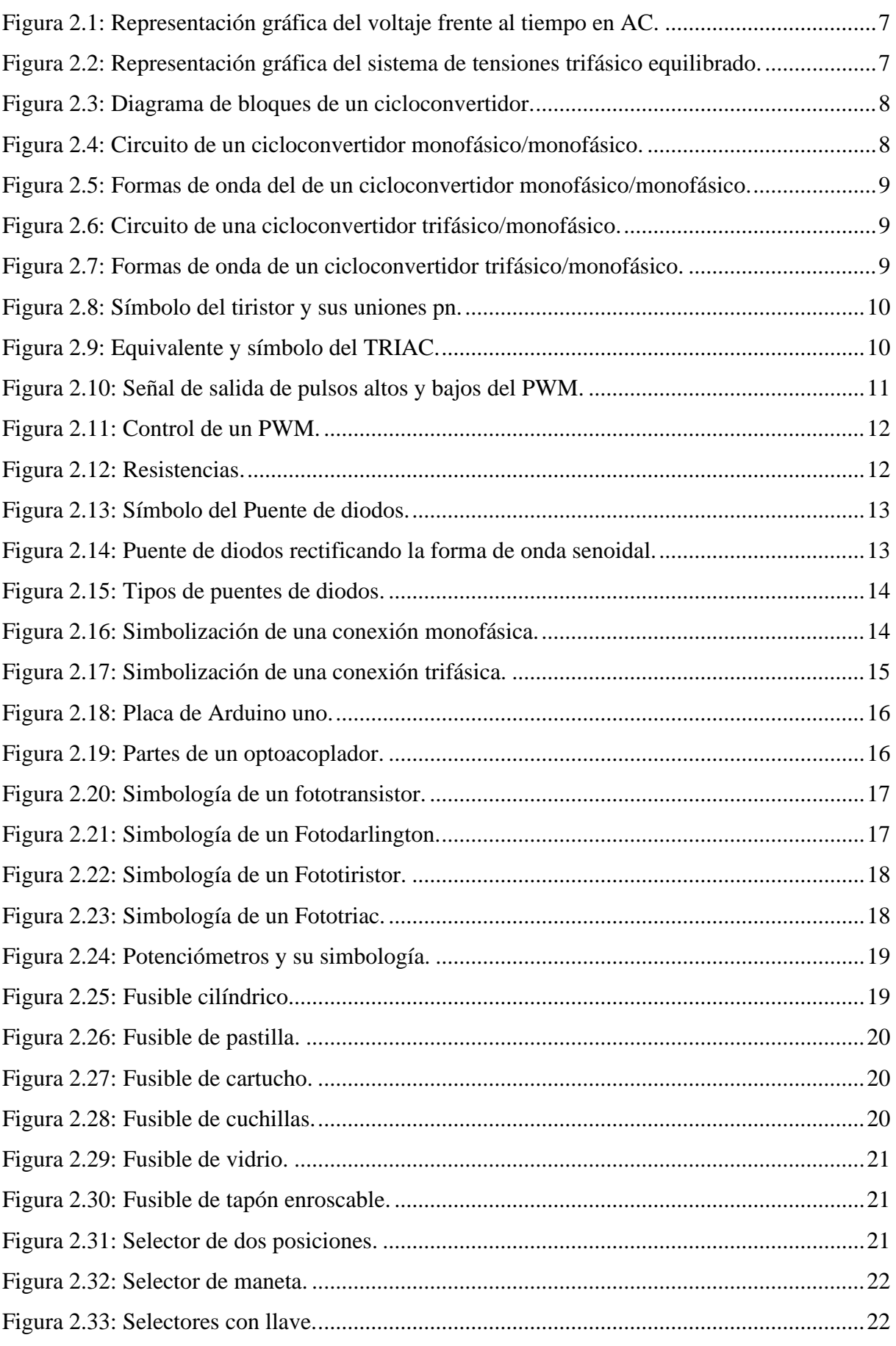

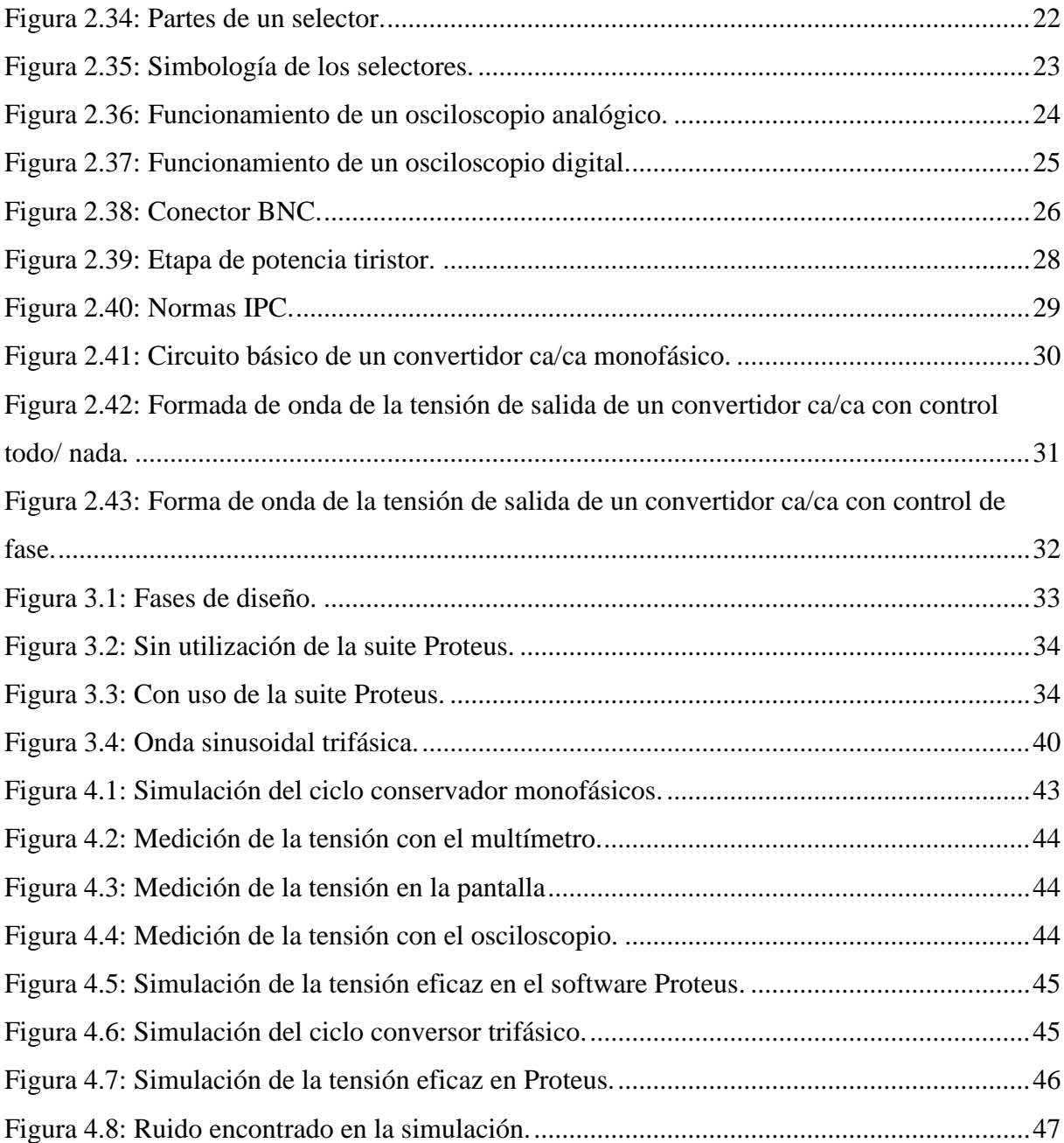

## <span id="page-18-0"></span>**INFORMACIÓN GENERAL**

**Título:** Diseño e implementación de un módulo didáctico de ciclo conversores monofásicos y trifásicos para la visualización de las formas de onda.

**Fecha de inicio:** octubre de 2023

**Fecha de finalización:** febrero de 2024

### **Lugar de ejecución:**

- Provincia: Cotopaxi
- Parroquia: Eloy Alfaro
- Sector: San Felipe

**Facultad que auspicia:** Facultad de Ciencias de la Ingeniería y Aplicadas.

**Carrera que auspicia:** Ingeniería Electromecánica.

#### **Equipo de trabajo:**

- MgS. Edwin Homero Moreano Martinez Cédula: 050260750-0 Correo electrónico: [edwin.moreano@utc.edu.ec](mailto:edwin.moreano@utc.edu.ec)
- Caiza Galarza Kathya Geovanna Cédula: 172764107-6 Correo electrónico: [kathya.caiza1076@utc.edu.ec](mailto:kathya.caiza1076@utc.edu.ec) Dirección: Barrio El Corazón, Cantón Mejía, Pichincha.
- Camacho Collaguazo Paul Alexander Cédula: 172404480-3 Correo electrónico: [paul.camacho4803@utc.edu.ec](mailto:paul.camacho4803@utc.edu.ec) Dirección: Machachi, Cantón Mejía, Pichincha.

**Área de conocimiento:** De acuerdo a la clasificación internacional normalizada de la educación, CINE-UNESCO podemos referirnos a lo siguiente:

Campo amplio: 07. Ingeniería, industria y construcción.

Campo especifico: 071. Ingeniería y profesiones afines.

Campo detallado: 0714. Electrónica y automatización.

**Línea de investigación:** Esta propuesta tecnológica está basada en la línea de investigación de la Universidad Técnica de Cotopaxi que se llama Procesos industriales.

**Sublíneas de investigación de la carrera:** En este caso se trata de la Automatización, control y protecciones de sistemas electromecánicos.

#### <span id="page-19-0"></span>**1 INTRODUCCIÓN**

En la actualidad la relevancia de las prácticas de conexión electrónica forma parte integral de las instituciones de educación superior, pero en algunos laboratorios de dichas instituciones la falta de módulos didácticos no permite que se realicen estas prácticas de forma rápida para complementar la teoría aprendida y visualizar en tiempo real las formas de onda en sistemas monofásicos y trifásicos de los elementos semiconductores. Al realizar la implementación de este módulo didáctico se pretende contribuir al mejoramiento del laboratorio para beneficios de los estudiantes y docentes de nuestra Universidad.

El avance tecnológico en nuestro país es el mayor impacto que puede tener en el crecimiento económico, entonces el acceso a más conocimiento tecnológico genera mejores oportunidades a nivel nacional. En las diferentes aplicaciones industriales se puede ver que es realmente necesario contar con potencia eléctrica de frecuencia, fija o variable, con equipos que puedan realizar el manejo entre la red eléctrica y la carga, en donde se controlen las formas de onda del suministro de potencia eléctrica según corresponda.

El cicloconversor es un dispositivo capaz de convertir directamente la corriente alterna a otra corriente alterna con una frecuencia más baja y sin necesidad de realizar una etapa intermedia de corriente continua. También hace uso de la electrónica de potencia para poder realizar de forma efectiva su propio funcionamiento para alcanzar un nivel de potencia elevado creando de manera rápida una respuesta muy buena [1].

La implementación de los diferentes módulos didácticos como apoyo a la docencia en el área de dispositivos de potencia para realizar el aprendizaje práctico, ha sido a través de los años en distintas instituciones educativas la mejor forma en que los estudiantes comprenden la parte teórica de los diferentes temas impartidos en el aula. Los resultados que se obtienen en la aplicación de los prototipos son diversos pero consistentes, la construcción de estos módulos se debe de acoplar completamente a los laboratorios, tanto en su parte manipulable y funcional con los equipos existentes sin ningún requerimiento adicional [2].

En este trabajo escrito se proporciona la información relativa del diseño, pruebas realizadas para el correcto funcionamiento y finalmente la construcción de un módulo didáctico de ciclo conversores monofásico y trifásico, donde se utilizaron principalmente elementos electrónicos y eléctricos para dicha elaboración. El presente proyecto de titulación trata del diseño e implementación de un módulo didáctico de ciclo conversores monofásicos y trifásicos para la visualización de las formas de onda en tiempo real, permitiendo ampliar los conocimientos de una manera práctica y segura para todos.

### <span id="page-20-0"></span>**1.1 OBJETIVOS**

## <span id="page-20-1"></span>**1.1.1 General**

Implementar un módulo didáctico para el área de electrónica de potencia aplicando los cicloconversores con el propósito de observar las diferentes formas de onda.

## <span id="page-20-2"></span>**1.1.2 Específicos**

- Revisar el material bibliográfico acerca de los diseños de módulos didácticos de ciclo conversores, con el fin de tomar esa información como punto clave para el desarrollo de nuestra propuesta tecnológica.
- Seleccionar los elementos semiconductores de potencia que se van a utilizar en la construcción del módulo con sus respectivas características, para obtener la señal de voltaje en un cicloconvertidor monofásico y trifásico.
- Elaborar guías estructuradas las cuales sirvan de apoyo didáctico, para desarrollar prácticas de laboratorio relacionadas a los cicloconvertidores, mediante el módulo didáctico fabricado.

## <span id="page-20-3"></span>**1.2 TAREAS POR OBJETIVO**

A continuación, se presenta la Tabla 1.1 que cuenta con las actividades (tareas) en relación de los objetivos específicos planteados en el proyecto tecnológico, además se presentan los resultados esperados al finalizar y que mediante el uso de las diferentes técnicas, medios e instrumentos puedan ser comprobados.

<span id="page-21-0"></span>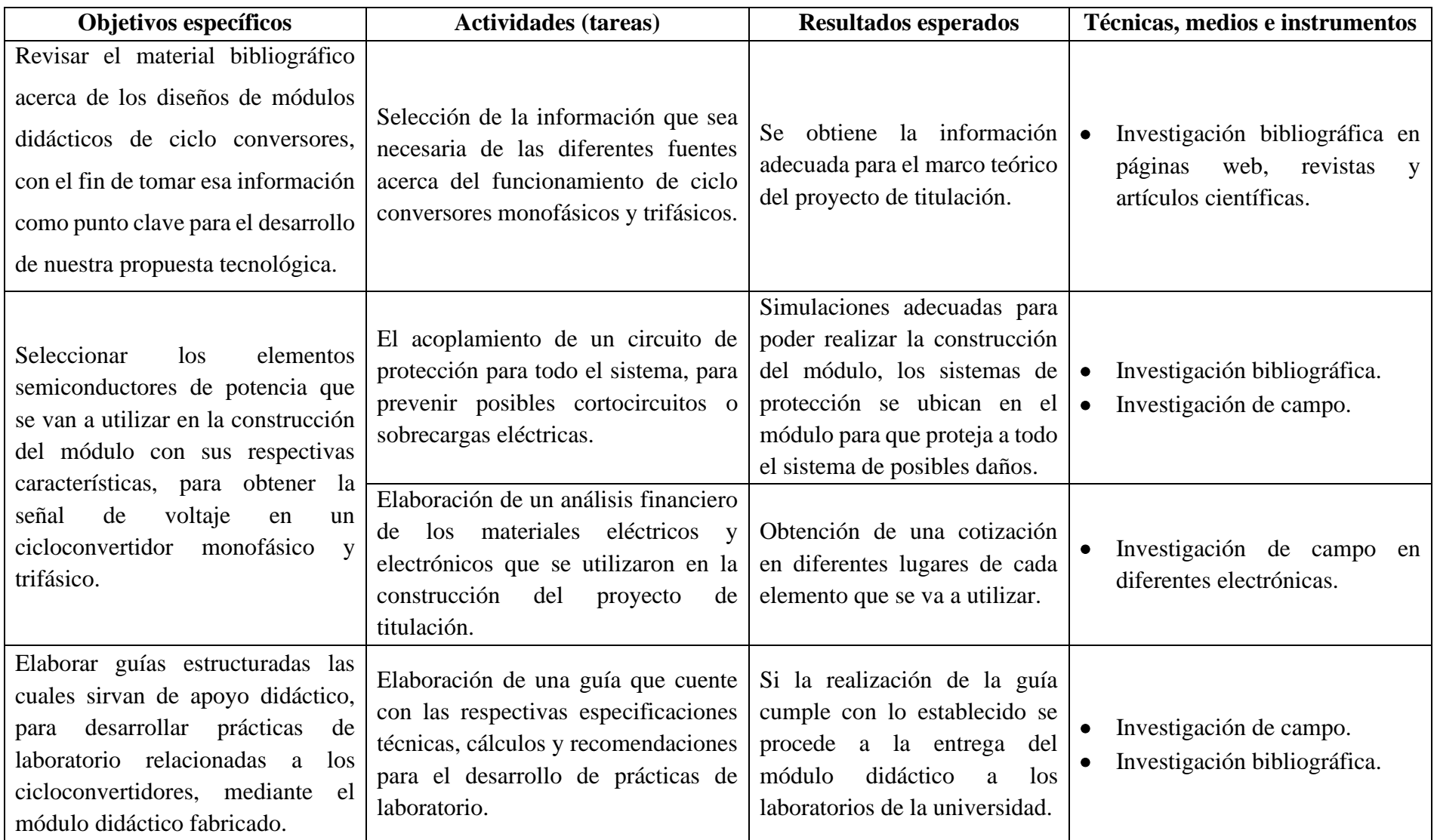

**Tabla 1.1** Sistema de tareas en relación a los objetivos planteados.

#### <span id="page-22-0"></span>**2 MARCO TEÓRICO**

#### <span id="page-22-1"></span>**2.1 Antecedentes de la investigación**

Revisados minuciosamente un considerable número de archivos se encontró que la Universidad de El Salvador, trabajo en el tema "Diseño y construcción, de un ciclo convertidor monofásico/monofásico" el cual consiste en la construcción de un módulo didáctico para la observación de ondas empleando elementos de electrónica análoga y de potencia para su desarrollo [3].

El objetivo del presente proyecto es realizar el diseño y la implementación de un módulo didáctico destinado para el Laboratorio de Electrónica, el mismo permitirá la observación de las formas de onda en que se manifiestas en los cicloconversores monofásico y trifásico, dando a los estudiantes la oportunidad de interactuar y comprender de una manera más fácil el funcionamiento de los mismos.

La investigación para la construcción y aplicación de módulos eléctricos de potencia básicos contará con la respectiva guía y manual para las prácticas en el laboratorio de electrónica, lo que permitirá a los estudiantes de la Facultad de Ciencias de la Ingeniería y Aplicadas de la Universidad Técnica de Cotopaxi; analizar las formas de onda que se manifiestan en los cicloconversores. Como sabemos la energía eléctrica es la fuente básica de energía que permite el funcionamiento de los sistemas electrónicos. No obstante, dicha energía no es producida ni consumida de forma unificada, pues se encuentra disponible en diferentes formas como: corriente continua (DC), Corriente altera (AC); de manera monofásica y trifásica.

#### <span id="page-22-2"></span>**2.2 Electrónica de Potencia**

#### <span id="page-22-3"></span>**2.2.1 Historia de la Electrónica de Potencia**

La electrónica de potencia comienza en el año 1900 con la presentación del rectificador de arco de mercurio. Después de forma progresiva se presente el rectificador de tanque metálico, el de tubo al vacío controlado por la rejilla, el ignitrón, el fanatrón y el tiratrón. Estos instrumentos se empleaban para el control de potencia hasta la década del año 1950.

La primera revolución electrónica empezó en 1948, con la creación del transistor de silicio en los Bell Telephone Laboratories, por Schockley, Bardeen y Brattain. Una gran parte de las tecnologías modernas de la electrónica avanzada se puede investigar a partir de ese invento. La micro electrónica moderna ha progresado con el pasar de los años mediante los semiconductores de silicio. El posterior desarrollo se dio en 1956 logrado por los mismos Bell Telephone Laboratories, es decir la creación del transistor de disparo PNPN, al que se lo denomino con tiristor, o rectificador controlado de silicio (SCR). La segunda revolución

electrónica inicio en 1958, con la invención del tiristor comercial, por General Electric Company. Esto fue el principio de una nueva era para la electrónica de potencia.

Desde entonces con el pasar de los años se han presentado varias clases de diferentes dispositivos semiconductores y técnicas de conversión. La revolución microelectrónica dio la posibilidad de obtener la capacidad de procesar una enorme cantidad de información con una velocidad increíble. La innovación en la electrónica de potencia nos está dando lugar para conformar y controlar grandes cantidades de potencia de manera eficaz y creciente. En vista de que, al enlace entre la electrónica de potencia, el músculo, con la microelectrónica, el cerebro, se están manifestando una gran cantidad de aplicaciones con potencial dentro de la electrónica de potencia, una tendencia que continuara en crecimiento. En los próximos 30 años, la electrónica de potencia conformara y acondicionara la electricidad en algún lugar de la red de transmisión entre su generación y todos los usuarios. El desarrollo de la electrónica de potencia tuvo un gran impulso desde finales de 1980 y principios de 1990 [4].

#### <span id="page-23-0"></span>**2.2.2 Definiciones**

"La expresión electrónica de potencia se utiliza para diferenciar el tipo de aplicación que se les da a dispositivos electrónicos, en este caso para transformar y controlar voltajes y corrientes de niveles significativos. Se diferencia así este tipo de aplicación de otras de la electrónica denominadas de baja potencia o también de corrientes débiles" [5].

"Se denomina electrónica de potencia a la rama de la ingeniería eléctrica que consigue adaptar y transformar la electricidad, con la finalidad de alimentar otros equipos, transportar energía, controlar el funcionamiento de máquinas eléctricas" [6].

"La electrónica de potencia se puede definir como la aplicación de la electrónica de estado sólido para el control y la conversión de la energía eléctrica" [7].

Por lo tanto, podemos tomar en cuenta que la electrónica de potencia es una rama de la ingeniería que se encarga de estudiar los elementos semiconductores, circuitos, procedimientos electrónicos que son empleados para la variación de las características de la energía eléctrica y de esta manera poder utilizarlas a nuestra mejor conveniencia.

#### <span id="page-23-1"></span>**2.3 Concepto de Corriente Alterna**

Se define como aquella que varía con el tiempo y se repite de forma periódica como lo indica Figura 2.1. Los parámetros principales que caracterizan a la corriente alterna (AC) son:

- **Amplitud:** Valor de corriente o tensión instantáneos (V(t), I(t))
- **Período:** Duración temporal de cada ciclo (T)
- **Frecuencia:** Número de ciclos por segundo (f=1/T)
- **Pulsación:** Se define como  $\omega = 2\pi f$
- **Fase:** Desplazamiento angular de la señal respecto del origen del Angulo (ϕ) [8].

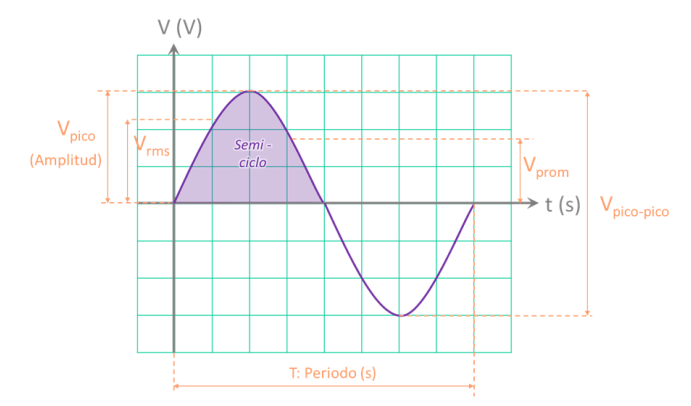

**Figura 2.1:** Representación gráfica del voltaje frente al tiempo en AC.

#### **Fuente:** [8].

#### <span id="page-24-2"></span><span id="page-24-0"></span>**2.3.1 Concepto de Generación Trifásica**

La entrega y producción de energía eléctrica se da mediante sistemas trifásicos de corriente alterna (A.C). Una fuente trifásica de voltaje es constituida por tres fuentes monofásicas que tienen un similar nivel de tensión, pero estas se encuentran desfasadas una de la otra, en 120 grados. En la Figura 2.2 se puede observar la señal trifásica con sus tres fuentes, a las cuales conocemos como R a la línea 1, con S a la línea 2 y con la T a la línea 3. Es por esta razón que la línea S se encuentra desfasada a 120 grados en relación a la línea R, y la línea T tiene un ángulo de 240 grados de desfase en relación a la línea R [9].

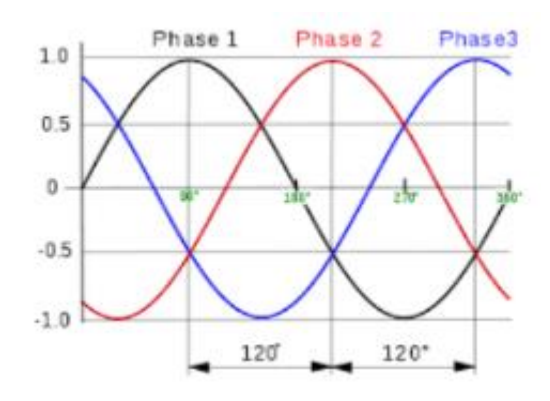

<span id="page-24-3"></span>**Figura 2.2:** Representación gráfica del sistema de tensiones trifásico equilibrado.

#### **Fuente:** [9].

#### <span id="page-24-1"></span>**2.4 Concepto de Cicloconvertidor**

Es un dispositivo que es capaz de convertir corriente alterna con una frecuencia determinada a corriente alterna con otra frecuencia que es menor a la inicial, de manera que tiene un cambio directo sin necesidad de una conversión intermedia de AC a DC, además de regular la cantidad de voltaje de salida que se entrega a la carga.

La frecuencia máxima de salida del cicloconvertidor se delimita a un valor que estima a una fracción de la frecuencia que la fuente entrega. En la Figura 2.3 observamos el diagrama de bloques de un cicloconvertidor [10].

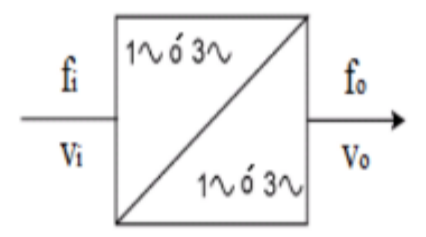

**Figura 2.3:** Diagrama de bloques de un cicloconvertidor.

#### **Fuente:** [10]

<span id="page-25-1"></span>Hay tres tipos de cicloconvertidores los cuales se clasifican dependiendo de la señal de entrada y salida:

- Cicloconvertidor monofásico/monofásico
- Cicloconvertidor trifásico/monofásico
- Cicloconvertidor trifásico/trifásico

Los cicloconvertidores emplean como elemento interruptor de potencia un semiconductor o tiristor como: SCR's, TRIAC's, IGBT's, MOSFET's, entre otros.

#### <span id="page-25-0"></span>**2.4.1 Cicloconvertidor Monofásico/Monofásico**

Los cicloconvertidores monofásicos controlados se operan por dos convertidores monofásicos controlados los cuales funciona como rectificadores de fuente, como se observa en la Figura 2.4. No obstante, sus ángulos de retraso son tales, que la tensión de salida de uno de ellos es similar al opuesto del otro. En la Figura 2.5 se muestra las formas de onda del voltaje de salida. Es decir, si el convertidor P se encuentra activo en solitario, el voltaje promedio de la salida será positivo. Por otro lado, si el convertidor N se encuentra activo en solitario, el voltaje promedio de la salida será negativo [4].

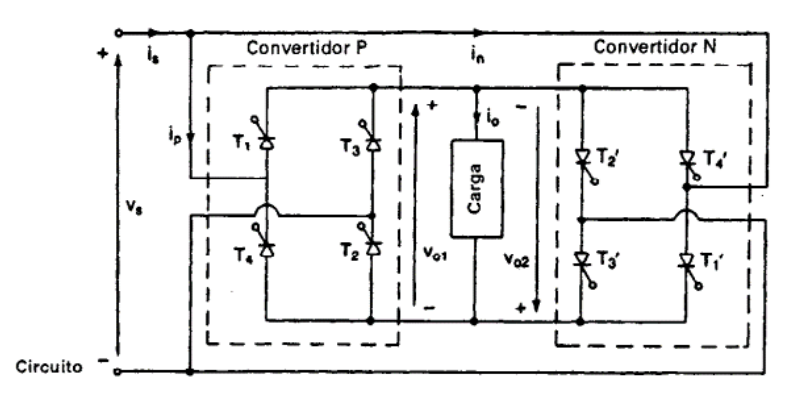

<span id="page-25-2"></span>**Figura 2.4:** Circuito de un cicloconvertidor monofásico/monofásico.

#### **Fuente:** [4].

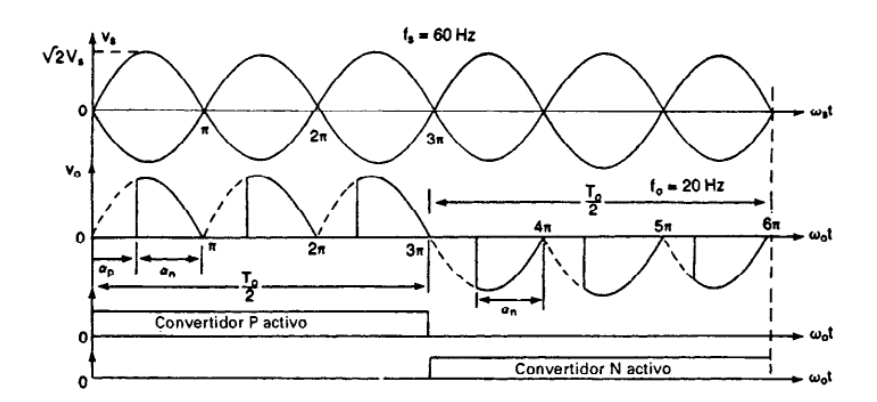

<span id="page-26-1"></span>**Figura 2.5:** Formas de onda del de un cicloconvertidor monofásico/monofásico. **Fuente:** [4].

## <span id="page-26-0"></span>**2.4.2 Cicloconvertidor Triásico/Monofásico**

El diagrama de un circuito para un cicloconvertidor trifásico/monofásico se puede observar en la Figura 2.6. Los convertidores AC a DC funcionan como rectificadores trifásicos. La forma de onda que se obtiene para una frecuencia de salida de 12 Hz se la pude ver en la Figura 2.7. Los convertidores positivos operan durante cada mita de la frecuencia de salida, su análisis es idéntico al de los convertidores monofásico/monofásico [4].

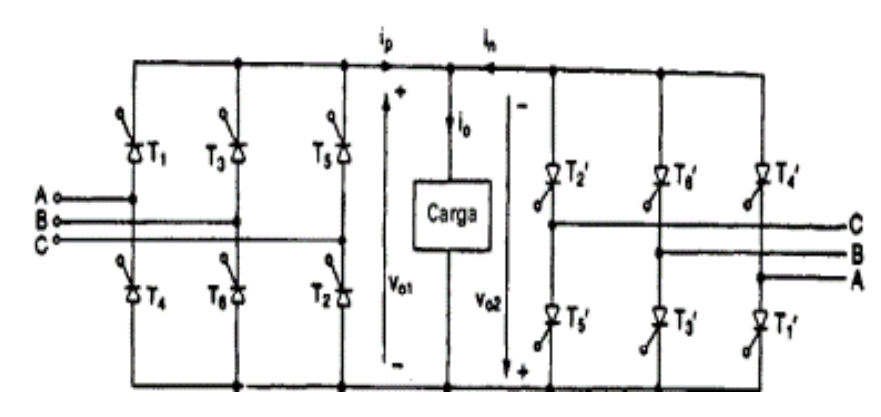

<span id="page-26-2"></span>**Figura 2.6:** Circuito de una cicloconvertidor trifásico/monofásico.

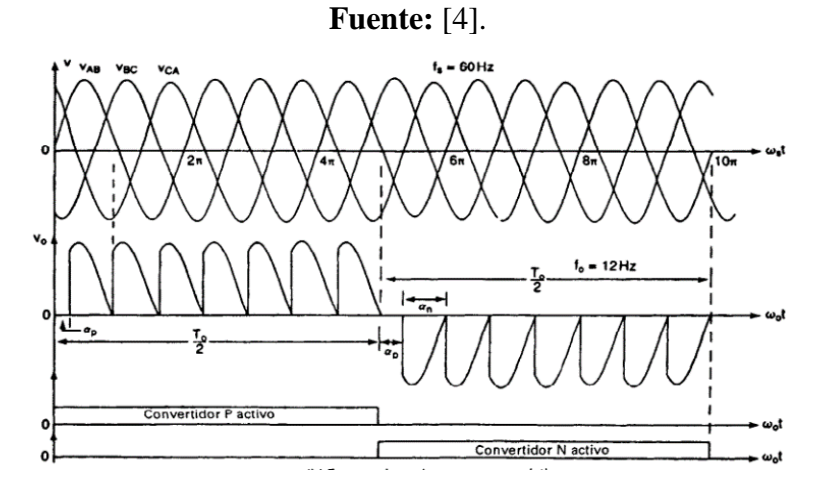

<span id="page-26-3"></span>**Figura 2.7:** Formas de onda de un cicloconvertidor trifásico/monofásico.

**Fuente:** [4].

#### <span id="page-27-0"></span>**2.5 Concepto de Tiristor**

Los TRIAC's y los SCR's pertenecen a la familia de los tiristores. El Término tiristor incluye todos aquellos dispositivos semiconductores que presentan un comportamiento de encendido y apagado esencial, contrario a conceder el cambio progresivo en la conducción. Todos los tiristores son elementos de conmutación regenerativos lo cual quiere decir que no pueden funcionar de manera lineal [10].

#### <span id="page-27-1"></span>**2.5.1 Características de los tiristores**

Los tiristores son elementos semiconductores que está conformado por cuatro capas, cuya estructura es pnpn, con tres uniones pn. Posee tres terminales: ánodo, cátodo, y su compuerta. La Figura 2.8 indica el símbolo del tiristor y el corte de las tres uniones pn. Los tiristores se elaboran por dispersión y difusión [11].

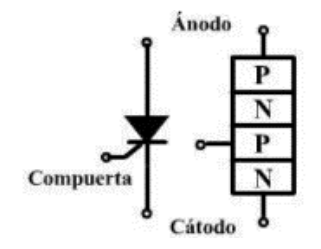

**Figura 2.8:** Símbolo del tiristor y sus uniones pn.

**Fuente:** [11].

#### <span id="page-27-3"></span><span id="page-27-2"></span>**2.5.2 Tiristores Bidireccionales (Triodos o TRIAC's)**

Como su nombre lo indica un TRIAC es un dispositivo bidireccional, por ende, no es posible decir que sus terminales estén compuestos por ánodo y cátodo como se muestra en la Figura 2.9. Si la terminal  $M_{T2}$  es positiva con relación al terminal  $M_{T1}$ , el TRIAC se logra encender mediante una señal positiva entre la compuerta G y la terminal  $M_{T1}$ . Si la terminal  $M_{T2}$  es negativa en relación a la terminal  $M_{T1}$ , se puede encender dando una señal negativa entre la terminal  $M_{T1}$  y la compuerta G. No existe la posibilidad de tener las dos polaridades en la señal de la compuerta, y un TRIAC se puede encender con una seña de compuerta la cual pude se positiva o negativa. En un TRIAC las sensibilidades varían entre cuadrantes, por ello el TRIAC se suele operar en el cuadrante I (Voltaje y corriente de compuerta positivos) o a su vez en el cuadrante III (Voltaje y corriente de compuerta negativos) [12].

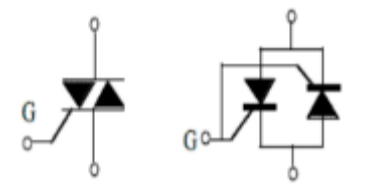

<span id="page-27-4"></span>**Figura 2.9:** Equivalente y símbolo del TRIAC. **Fuente:** [12].

#### <span id="page-28-0"></span>**2.5.3 Modulación de anchos de pulsos (PWM)**

El PWM es una señal con determinada frecuencia por lo tanto el mismo periodo tiene dos valores fijos de tensión: alto (HIGH) que pertenece a la amplitud, y un bajo (LOW), un valor nulo como lo muestra la Figura 2.10 [13].

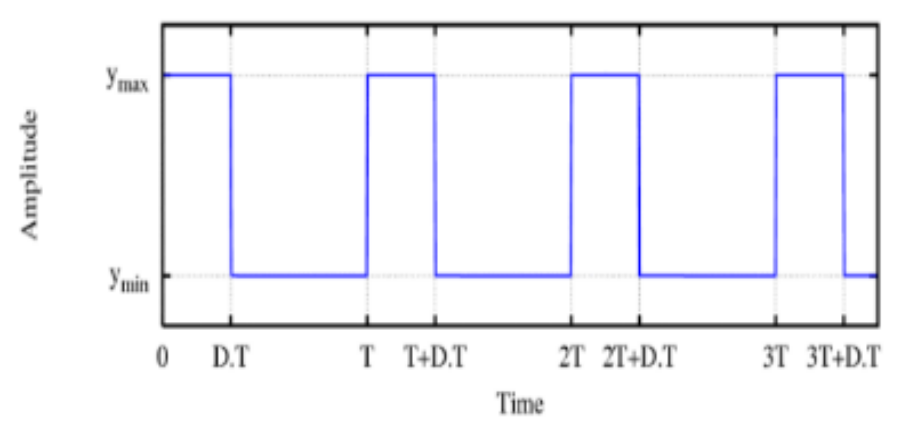

**Figura 2.10:** Señal de salida de pulsos altos y bajos del PWM.

#### **Fuente:** [13].

<span id="page-28-2"></span>El PWM posee otro parámetro llamado ciclo de trabajo (duty cycle), que es el porcentaje de tiempo que el pulso (cantidad de voltaje entregado) está activo durante un ciclo o período.

Otro parámetro significativo es el ancho de pulso (PW – Pulse Width), que es el tiempo que dura el pulso.

Entonces se puede decir que el PWM es una técnica que sirve para variar el ancho de pulso de una señal de voltaje cuadrada con el propósito de controlar la cantidad de potencia que se les da a los dispositivos electrónicos conectados. Por ejemplo, con ciclo de trabajo del 100 % se entregaría un voltaje total de 5V; con un ciclo de trabajo del 50 % se entregaría un voltaje de 2.5V; si se tiene un ciclo de trabajo del 10 % se puede conseguir un voltaje de 0.5V y de esa manera se iría trabajando sucesivamente.

#### <span id="page-28-1"></span>**2.5.4 Control por PWM**

Si se comprueba el voltaje de salida de convertidores monofásicos variando el ángulo de retardo, el ángulo de extinción o el ángulo simétrico, solo existe un pulso por medio ciclo en la corriente de entrada del convertidor, dando como resultado un armónico de orden menor en el tercer lugar.

Es complejo filtrar y separar una corriente armónica de orden bajo. En el control por PWM, los interruptores de un convertidor se abren y cierran un sin número de ocasiones durante medio ciclo y el voltaje de salida es controlado mediante la variación del ancho de pulsos. Las señales de compuerta se generan relacionando una onda triangular con una señal DC, como se muestra en la Figura 2.11 los armónicos de orden menor se pueden quitar o reducir eligiendo el número de pulsos por medio ciclo. No obstante, si se incrementa la cantidad de pulsos también aumenta la magnitud de los armónicos de orden mayor, que se podrían filtrar separándolos de manera sencilla [14].

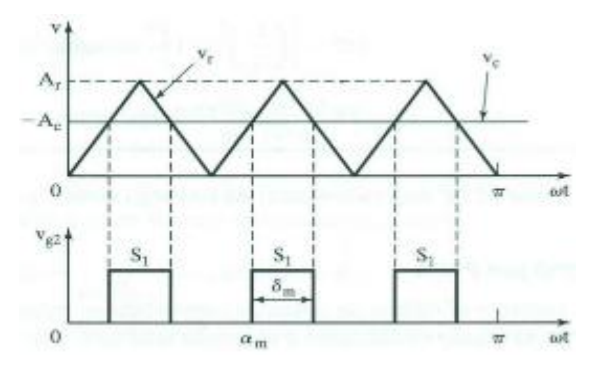

**Figura 2.11:** Control de un PWM.

#### **Fuente:** [13]**.**

#### <span id="page-29-1"></span><span id="page-29-0"></span>**2.5.5 Concepto de resistencias**

Dentro la electrónica las resistencias de la Figura 2.12 son elementos que se impiden el paso de la corriente eléctrica, este es el dispositivo más sencillo tanto en su construcción y funcionamiento, también es el más usado en los aparatos electrónicos. Hay una gran cantidad de aparatos en los que se emplean las resistencias para transformar energía eléctrica en energía calorífica, como en las estufas, hornos, planchas, calentadores de agua, entre otros.

"Denomina resistor o resistencia al componente electrónico diseñado para introducir una resistencia eléctrica determinada entre dos puntos de un circuito. En otros casos, como en las planchas, calentadores, etc., las resistencias se emplean para producir calor aprovechando el efecto Joule" [15].

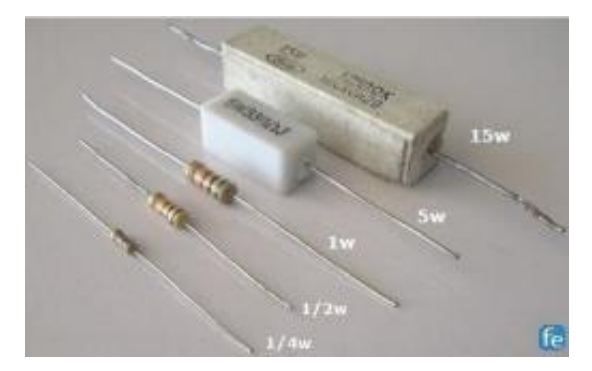

**Figura 2.12:** Resistencias.

### **Fuente:** [15].

<span id="page-29-2"></span>La unidad de medida de las resistencias es el OHMIO es cual es representado con el símbolo omega (Ω) perteneciente al alfabeto griego. Un claro ejemplo, si tenemos una resistencia equivalente a los 1000 ohmios que se representa como 1000  $\Omega$  o un K $\Omega$  posee una oposición a la corriente cuatro veces más que una de 25 Ω [16].

#### <span id="page-30-0"></span>**2.5.6 Concepto del Puente de diodos**

Conocido como puente rectificador o puente Graetz como se muestra en la Figura 2.13. Es un dispositivo que usa algunos diodos para transforma corriente alterna AC en corriente directa DC. Gracias a su facilidad en cuanto a fabricación y modo de uso, es posible aplicarlo tanto en la industria como en el hogar, sobre todo es empleado en fuentes de voltaje [17].

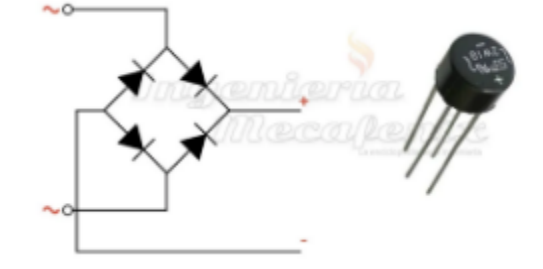

**Figura 2.13:** Símbolo del Puente de diodos.

**Fuente:** [17].

#### <span id="page-30-3"></span><span id="page-30-1"></span>**2.5.6.1 Funcionamiento de un Puente de Diodos**

Su funcionamiento es básicamente similar al de un interruptor Figura 2.14, lo que quiere decir que permita el paso del voltaje en un solo sentido y que en la corriente alterna el sentido del voltaje cambia de forma cíclica de positivo a negativo. Se realiza un arreglo con algunos diodos posicionados de manera opuesta para que en cada cambio de polaridad obtenido los diodos actúen y rectifiquen el voltaje para siempre tener un positivo.

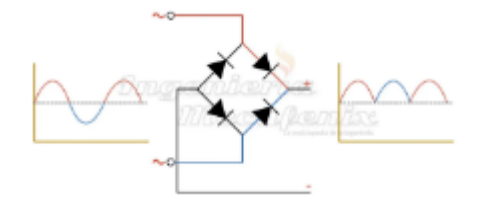

**Figura 2.14:** Puente de diodos rectificando la forma de onda senoidal.

**Fuente:** [17].

#### <span id="page-30-4"></span><span id="page-30-2"></span>**2.5.6.2 Tipo de Puentes de Diodos**

Existe un poco variedad de puentes de diodos, esto gracias a que su funcionamiento es preciso y no requiere de varias modificaciones, entonces tenemos los siguientes tipos que también se puede observar en la Figura 2.15:

- **De media onda:** funciona simplemente con un diodo por lo que es solo capaz de rectificar el ciclo positivo dejando vacío el ciclo negativo como si dejara saltos a lo largo de la forma de onda.
- **Onda completa:** a diferencia del anterior integra un diodo más, para aprovechar el ciclo positivo y negativo. El problema es que se tiene que usar un transformador con derivación central para emplearlo como polo negativo en corriente directa DC.

• **Onda Completa con 4 diodos:** un puente rectificador con 4 diodos es más completo por lo que no es necesario emplear un transformador pues el circuito cumple con la capacidad para poder tener señal de corriente directa.

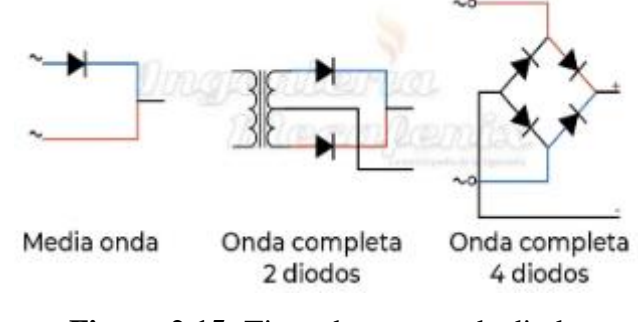

**Figura 2.15:** Tipos de puentes de diodos. **Fuente:** [17].

### <span id="page-31-2"></span><span id="page-31-0"></span>**2.5.7 Tipos de Conexiones**

## <span id="page-31-1"></span>**2.5.7.1 Conexión Monofásica**

Es un sistema que emplea una sola fase y una sola corriente alterna AC como se muestra en la Figura 2.16. Su tensión está definida para 220 o 230 voltios (V). Es un sistema que puede producir, distribuir y consumir energía eléctrica que es creada gracias a una corriente alterna y una fase, de esta forma se puede hacer que el voltaje cambie del mismo modo. Son instalaciones normalmente son empleadas para el uso domiciliario, gracias a su aspecto económico el cual es cómodo y además en sencillo de controlar al tener una sola potencia.

Cuentan con una única fase de corriente alterna y potencia concentrada que puede ser de entre 10 Kw o 15 Kw, las conexiones monofásicas pueden tener dos o tres cables:

- **Bipolares:** poseen 2 cables uno comúnmente de color rojo que representa la fase por la que circula la corriente y otro cable que puede ser negro o azul que representa al neutro.
- **Tripolares:** tienen tres cables los cuales respectivamente representan a la fase, neutro y tierra el cual es representado con el color amarillo o verde. La toma de tierra tiene como objetivo proteger a los aparatos eléctricos de una posible sobretensión.

<span id="page-31-3"></span>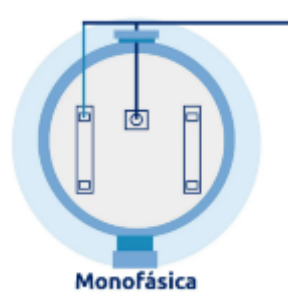

**Figura 2.16:** Simbolización de una conexión monofásica. **Fuente:** [18].

#### <span id="page-32-0"></span>**2.5.7.2 Conexión Trifásica**

Es de los sistemas de conexiones más usado en la actualidad gracias a que puede aumentar la vida útil de los equipos eléctricos y electrónicos, pues la carga eléctrica se incrementa. Las conexiones trifásicas como se muestra en la Figura 2.17 se encuentran conformadas por tres fases y tres corrientes alternas distintas las cuales reparten la instalación en varias partes a las que la corriente alterna a las que llegan una potencia constante.

Las instalaciones trifásicas utilizan cuatro cables eléctricos, respectivamente son tres cables para las fases y un cable para el neutro. La tensión que puede suministrar es hasta de 400 voltios. Por lo general este tipo de instalaciones son más comunes en naves industriales, y fábricas, pues cuentan con tres corrientes alternas, lo que quiere decir que reparten la potencia en tres fases diferentes. En la actualidad las conexiones trifásicas son utilizadas en lugares que tienen un alto consumo de energía pues cuentan con el uso de motores trifásicos [18].

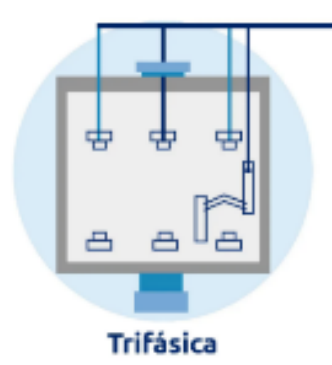

**Figura 2.17:** Simbolización de una conexión trifásica.

**Fuente:** [18].

#### <span id="page-32-3"></span><span id="page-32-1"></span>**2.5.8 Concepto del Software de Arduino**

Los programas en software de Arduino, conocidos como sketches, se desarrollan en un ordenador empleando el entorno de desarrollo integrado (IDE) de Arduino. El IDE permite escribir y editar un código para convertirlo en un código de instrucciones que Arduino puede entender. El IDE también permite transferir esas instrucciones a la placa de Arduino en proceso que se denomina carga o subida de instrucciones.

#### <span id="page-32-2"></span>**2.5.9 Hardware de Arduino**

La placa de Arduino es el dispositivo electrónico en el cual se ejecuta el código programado o escrito como indica la Figura 2.18. Esta placa únicamente se puede controlar y responder a través de la electricidad. Por lo que está compuesta por elementos específicos que le den la capacidad de interactuar con el mudo real. Los componentes que emplea la placa de Arduino pueden ser sensores, los cuales se encargar de convertir aspectos del mundo físico en electricidad para que la placa pueda detectarlos, o también actuadore, los cuales obtienen electricidad de la placa y transforman está en algo que cambia al mundo. Ejemplos de sensores incluyen a interruptores, acelerómetros y sensores de distancia por ultrasonido. Los actuadores pueden ser cosas elementos como luces y LED, parlantes, motores y pantallas.

Arduino posee una gran variedad de placas oficiales que se pueden usar con el software de Arduino y una amplia gama de placas compatibles con Arduino que son desarrolladas por los mismos miembros de la comunidad [19].

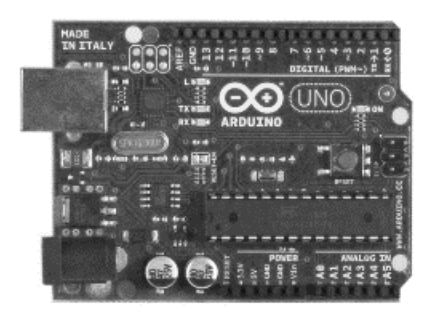

**Figura 2.18:** Placa de Arduino uno.

#### **Fuente:** [19].

#### <span id="page-33-1"></span><span id="page-33-0"></span>**2.6 Concepto de Optoacopladores**

Los optoacopladores o también conocidos como optoaisladores son dispositivos electrónicos de tipo óptico pasivo esta creado para transferir señales eléctricas empleando ondas de luz para de esa manera proporcionar un acoplamiento que tenga aislamiento eléctrico entre su entrada y salida como lo indica la Figura 2.19.

El principal objetivo de un optoacoplador es proteger el circuito de salida contra los picos de voltaje o tensiones elevadas en su entrada las cuales puedan dañar otro circuito.

Un optoacoplador comúnmente cuenta con un LED que es capaz de convertir la señal eléctrica de entrada en luz y un sensor que su funcionamiento es detectar la luz del LED.

Un sensor es un elemento optoelectrónico, generalmente un fototransistor o un fototriac, que regula la corriente eléctrica de salida con relación a la intensidad lumínica del led. En resumen, se puede decir que podemos entre que un optoacoplador es un dispositivo de transmisión de señales el cual permite el aislamiento eléctrico de dos circuitos de manera óptica [20].

> 1 - Ánodo LED 2 - Cátodo LED 3 - Emisor  $\overline{4}$  C  $3F$ 4 - Colector

<span id="page-33-2"></span>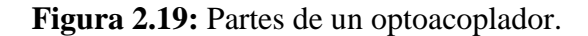

**Fuente:** [20].

#### <span id="page-34-0"></span>**2.6.1 Funcionamiento de un Optoacoplador**

El funcionamiento de un optoacoplador es sencillo, para que este funcione se debe dar una corriente de entrada, lo que hace que el led produzca una luz que es directamente proporcional a la corriente ya proporcionada.

La luz del led es transmitida por el encapsulado hasta dar con el sensor o fotodetector. El momento en el que la cantidad de luz emitida alcanza un nivel adecuado, entonces el sensor entrara en saturación permitiendo que la corriente circule por el circuito de salida.

Básicamente un optoaislador funciona como un interruptor, conectando dos circuitos aislados de manera óptica. El momento en el que la corriente deja de circular a través del led, también deja de funcionar el elemento fotosensible pueste este deja de conducir y se apaga.

#### <span id="page-34-1"></span>**2.6.2 Tipos de optoacopladores**

A los optoacopladores se los clasifica con relación al elemento de salida del componente:

• **Fototransistor:** En la Figura 2.20 podemos ver que es un dispositivo que está constituido por un transistor. Como el 4N25 o el 4N35.

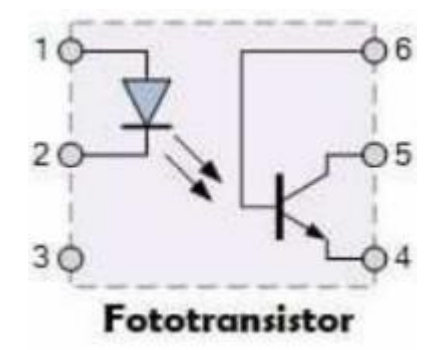

**Figura 2.20:** Simbología de un fototransistor.

**Fuente:** [20].

<span id="page-34-2"></span>• **Fotodarlington:** se trata de un fototransistor como lo indica la Figura 2.21, pero con la configuración Darlington.

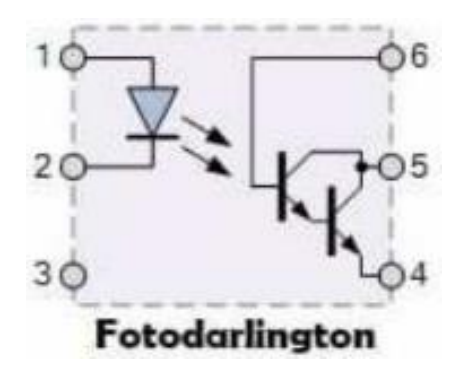

<span id="page-34-3"></span>**Figura 2.21:** Simbología de un Fotodarlington.

**Fuente:** [20].

• **Fototiristor:** está constituido por un tiristor en su salida como esta ilustrada en la Figura 2.22.

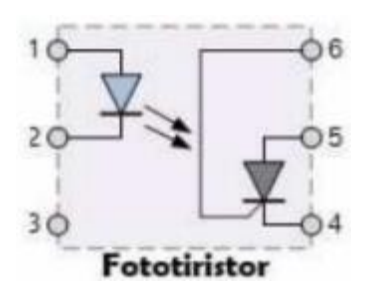

**Figura 2.22:** Simbología de un Fototiristor.

**Fuente:** [20].

<span id="page-35-3"></span>• **Fototriac:** posee un TRIAC a su salida como se observa en la Figura 2.23, como el MOC3011 o el MOC3021.

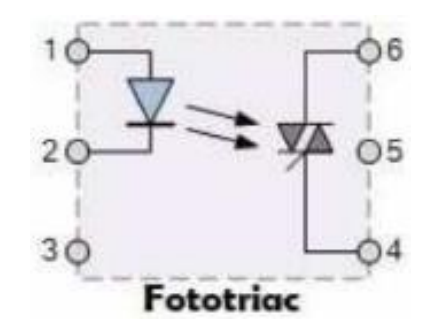

**Figura 2.23:** Simbología de un Fototriac.

**Fuente:** [20].

## <span id="page-35-4"></span><span id="page-35-0"></span>**2.6.3 Aplicaciones de los Optoacopladores**

Estos elementos suelen ser empleados para conmutar dispositivos electrónicos proporcionando un aislamiento eléctrico requerido, es decir se los puede utilizar en dispositivos de control de bajo voltaje como un Arduino, un microcontrolador y una señal de salida de voltaje más alta. Un optoacoplador también es comúnmente aplicado para controles de alimentación tanto DC y

AC, también interviene en las en PC, entre otras [20].

## <span id="page-35-1"></span>**2.7 Concepto de Resistencias Variables**

Las resistencias variables son aquellas a las que se les puede variar al cambiar un parámetro físico como puede ser la posición, la luz, la temperatura entre otras.

## <span id="page-35-2"></span>**2.7.1 Concepto de Potenciómetro**

Son aquellas resistencias que son capaces de variar su valor en relación a cursor que se puede desplazar. Pueden ser giratorio o lineales y cuyo valor puede fluctuar entre 0 y su valor más alto como se indica en la Figura 2.24. Se puede emplear para variar el volumen de un dispositivo de sonido, la intensidad luminosa de una bombilla, cambiar la temperatura de un horno o una estufa entre otras aplicaciones [21].
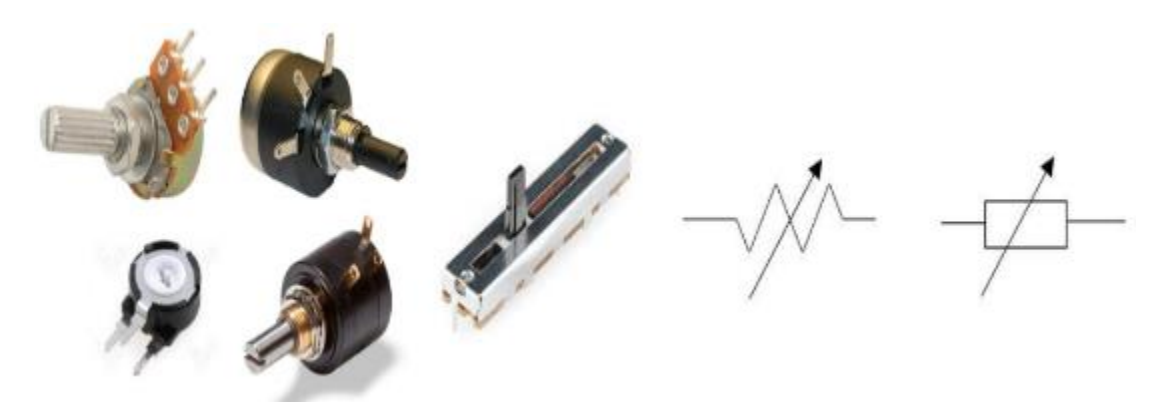

**Figura 2.24:** Potenciómetros y su simbología. **Fuente:** [21].

#### **2.8 Concepto de fusibles**

Un fusible es un elemento eléctrico empleado en sistemas eléctricos, es decir para circuitos eléctricos, aparatos electrónicos e instalaciones eléctrica, con el propósito de evitar problemas que se pueden derivar por una sobrecarga de tensión.

Básicamente un fusible es un dispositivo que está constituido por un filamento de bajo punto de fusión en relación a otros materiales de los demás conductores, pues el fusible se funde cuando por el circula una corriente elevada que supera un cierto valor nominal, en un determinado tiempo. De esa forma pude proteger o evitar que otros dispositivos sean afectados, al sacrificar su integridad e interrumpir las corrientes que se pueden generar en un cortocircuito o cualquier otro suceso.

Comúnmente en cada fusible se puede observar que esta descrito la cantidad o capacidad de corriente que pueden soportar antes de su filamento llegue a fundirse. Los valores más comunes que tienen los fusibles son de 1.5 A, 2 A, 5 A, 10 A, 15 A, entre otros.

- **2.8.1 Tipos de fusibles**
	- **Fusible cilíndrico:** En la Figura 2.25 se observa que están construidos a base de cerámica, resisten el calor y tienen un filamento metálico en su interior.

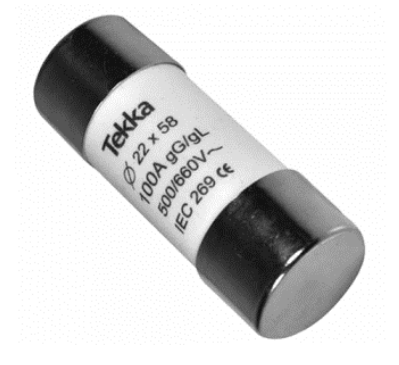

**Figura 2.25:** Fusible cilíndrico. **Fuente:** [22].

• **Fusible de pastilla:** En la Figura 2.26 se puede observar que son similares a los fusibles cilíndricos pues por lo general están fabricados del mismo material, son diferentes porque su funcionamiento puede varia un poco y además son de forma distinta.

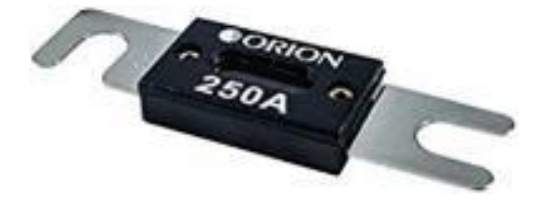

**Figura 2.26:** Fusible de pastilla. **Fuente:** [22].

• **Fusible de cartucho:** La Figura 2.27 indica el parecido al fusible cilíndrico, que tienen una cápsula exterior y un filamento interno de cobre que se conecta al sistema a través de dos externos metálicos.

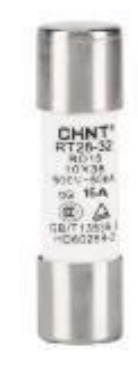

**Figura 2.27:** Fusible de cartucho. **Fuente:** [22].

• **Fusible de cuchillas (NH):** En la Figura 2.28 podemos ver que poseen un filamento en una carcasa de estructuras y algunos llevan percutor. Con o sin él percutor son más pesados o robustos. Son utilizados en instalaciones de distribución eléctrica como grandes transformadores.

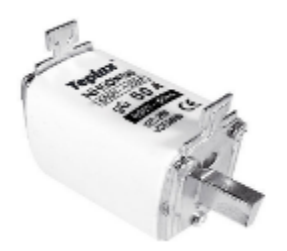

**Figura 2.28:** Fusible de cuchillas. **Fuente:** [22].

• **Fusibles de vidrio:** Como indica la Figura 2.29 su estructura está conformada por una cápsula de vidrio con un filamento interior que puede fundirse ante una corriente elevada. La capsula permite observar si el fusible ha cumplido con su función.

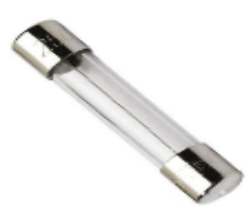

**Figura 2.29:** Fusible de vidrio.

**Fuente:** [22].

• **Fusible de tapón enroscable:** Como se observa en la Figura 2.30 comúnmente tiene forma cilíndrica y está elaborado de material cerámico. Tiene su filamento en el interior y dispone de un tapón de rosca que permite abrir el fusible y cambiar el filamento averiado de una manera sencilla [22].

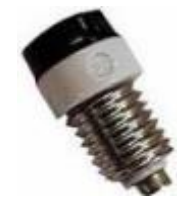

**Figura 2.30:** Fusible de tapón enroscable. **Fuente:** [22].

## **2.9 Concepto de selector**

Un selector es un conmutador que puede tener dos o más posiciones estables, en las cuales permanece tras su accionamiento. Se puede decir que los selectores tienen cierta similitud con los interruptores y conmutadores en relación a su funcionamiento, aunque para su activación necesiten llevar un botón, palanca o llave giratoria.

Se utilizan cuando se requiere elegir un determinado tipo de maniobra. Los selectores son empleados mucho en circuitos que son diseñados bajo la modalidad manual-automático.

- **2.9.1 Clasificación de los selectores**
	- **Selector de 2 posiciones:** En la Figura 2.31 se observa que en estos tipos de selectores no se puede decir que tienen contactos normalmente abiertos NA y normalmente cerrados NC, pero se continúa utilizando esta denominación, en el momento que adoptan ese estado en la posición considerada como inicia.

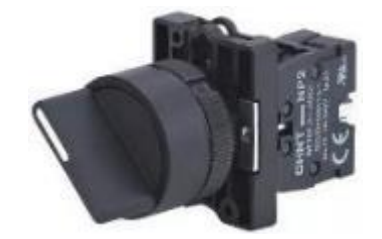

**Figura 2.31:** Selector de dos posiciones. **Fuente:** [23].

• **Selectores de maneta:** Son selectores que pasan su manija de izquierda a derecha como se observa en la Figura 2.32.

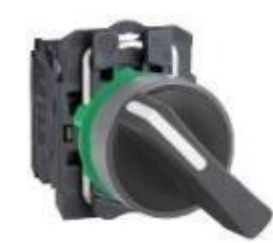

**Figura 2.32:** Selector de maneta. **Fuente:** [23].

• **Selectores con llave:** Son necesarios para aquellas maniobras en las que el peligro debe ser únicamente manipulado por el personal autorizado, es similar a los pulsadores salvo que el pulsador va y regresa a su posición normal, por otra parte, este selector únicamente se queda en la posición uno o la posición cero como indica la Figura 2.33.

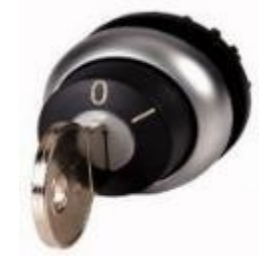

**Figura 2.33:** Selectores con llave.

**Fuente:** [23].

# **2.9.2 Estructura de un selector**

En la Figura 2.34 se puede observar la estructura de un selector.

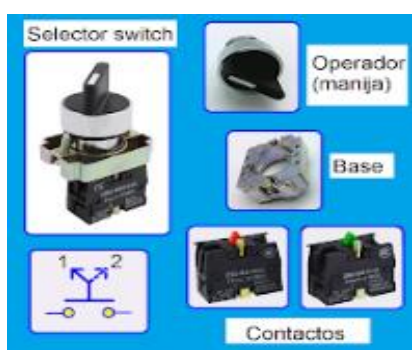

**Figura 2.34:** Partes de un selector.

**Fuente:** [23].

# **2.9.3 Simbología de los selectores**

Un selector se define como un conmutador el cual posee dos o más posiciones estables en las que se mantiene tras su activación, o de regreso automático, regresando a su posición inicial luego de terminar la presión sobre el sistema de accionamiento.

Para su representación simbólica, se diseñan estas posiciones sobre el enlace mecánico, a través de trazos de abanico, entre la tecla y los contactos. La posición inicial de reposo se diseña como un trazo continuo, por otro lado, el resto de posiciones se diseña mediante trazos discontinuos, y están compartiendo el vértice interior común.

En el caso de que una posición tenga un retorno automático se lo demuestra con una flecha con sentido desde la posición temporal a la estable la simbología de los selectores la podemos ver descrita en la Figura 2.35.

Selector 2 posiciones fijas Contacto "NA'

Selector 2 posiciones fijas, extracción de llave en las 2 posiciones Contacto "NA"

Selector 3 posiciones fijas Contactos "NC + NA"

Selector 2 posiciones fijas

Contactos "NA" + "NA"

Selector

3 posiciones

2 retornos en el centro

**Figura 2.35:** Simbología de los selectores.

**Fuente:** [23].

En su composición más fácil, los selectores pueden tener dos o tres posiciones estables, a los que se integran dos, tres o cuatro contactos siendo estos indistintamente normalmente abiertos NA o normalmente cerrados NC.

En un selector, un contacto normalmente abierto "NA" o normalmente cerrado "NC" en reposo puede tener distintos estados en cada una de las diferentes posiciones, pudiendo cambiar a cerrado en cualquiera de las posiciones o abierto en otra.

Las condiciones NA y NC se mantienen en función del estado de los contactos en la posición del selector que se considere en reposo. De la misma manera que los pulsadores, se puede hallar selectores que tienen contactos solapados, que poseen dos o cuatro contactos [23].

## **2.10 Concepto de Osciloscopio**

Un osciloscopio es fundamentalmente un artefacto electrónico que tiene como propósito la observación gráfica de señales eléctricas variables en el tiempo [24].

En un osciloscopio se muestra el eje vertical, denominado como el eje Y, que representa la tensión, por otra parte, se tiene el eje horizontal, llamado eje X, el cual representa al tiempo.

Con un osciloscopio generalmente se puede:

- Localizar daños en algún circuito.
- Determinar que parte de la señal es DC y cual es AC
- Medir la fase entre señales.
- Determinar indirectamente cual es la frecuencia de una señal.
- Determinar que parte de una señal es ruido y como cambia a través del tiempo.
- Determinar directamente el voltaje que tiene una señal.

Los osciloscopios son los dispositivos más cómodos que se puede encontrar y son empleados desde técnicos de reparación de televisores hasta médicos. Un osciloscopio es capaz de medir un gran número de fenómenos, provisto del transductor adecuado (un dispositivo que transforma una magnitud física en una señal eléctrica) de esta manera es ideal para mostrar el valor de una presión, ritmo cardiaco, potencia de sonido, nivel de vibraciones, entre otras [25].

### **2.10.1 Funcionamiento de un Osciloscopio**

Para comprender la manera de funcionamiento de los controles que un osciloscopio tiene es necesario detenerse en los procesos internos que se llevan a cabo en este dispositivo. Comenzaremos por el tipo analógico pues este es el más sencillo de entender.

• **Osciloscopio Analógico:** En la Figura 2.36 cuando la sonda se conecta a un circuito, la señal cruza esta última y se dirige a la sección vertical. Luego depende de en qué lugar encontremos el mando del amplificador vertical atenuaremos la señal o la vez la amplificaremos.

En la salida de este bloque ya se tiene la señal necesaria para atacar las placas de deflexión verticales (que generalmente están en posición horizontal) y son las que se encargan de desviar el haz de electrones, que tiene origen en el cátodo y choca en la capa fluorescente de la parte interior de la pantalla, en el sentido vertical. En dirección hacia arriba si el volteje es positivo con relación al punto de referencia (GND) o en dirección hacia abajo si esta es negativa.

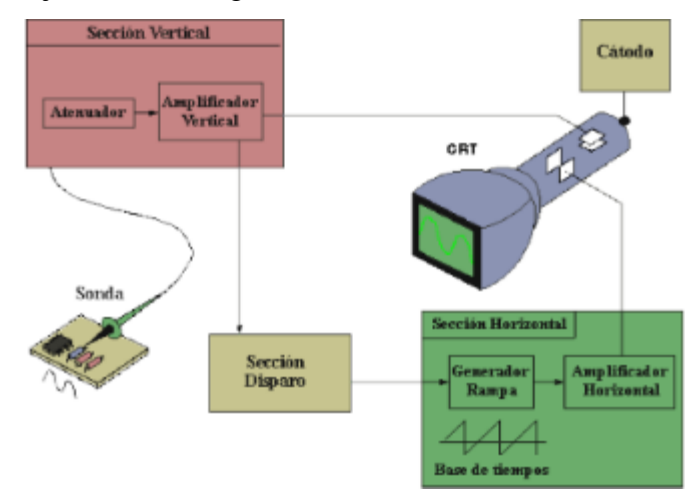

**Figura 2.36:** Funcionamiento de un osciloscopio analógico. **Fuente:** [25].

• **Osciloscopios Digitales:** En la Figura 2.37 estos osciloscopios además de poseer las secciones que anteriormente fueron explicadas también tienen un sistema adicional de procesamiento de datos el cual permite almacenar y visualizar las señales. Cuando se conecta una sonda de un osciloscopio digital a un circuito. La sección vertical ajusta la amplitud de la señal de la misma forma en la que un osciloscopio analógico lo hace. El conversor analógico-digital del sistema de toma de datos muestra las señales en determinados intervalos de tiempo y transforma la señal de voltaje continua en una serie de valores digitales denominados muestras. En la parte horizontal una señal a manera de reloj determina cuando el convertidor A/D toma una muestra. La velocidad de dicho reloj es llamada velocidad de muestreo y es medido en muestras por segundo.

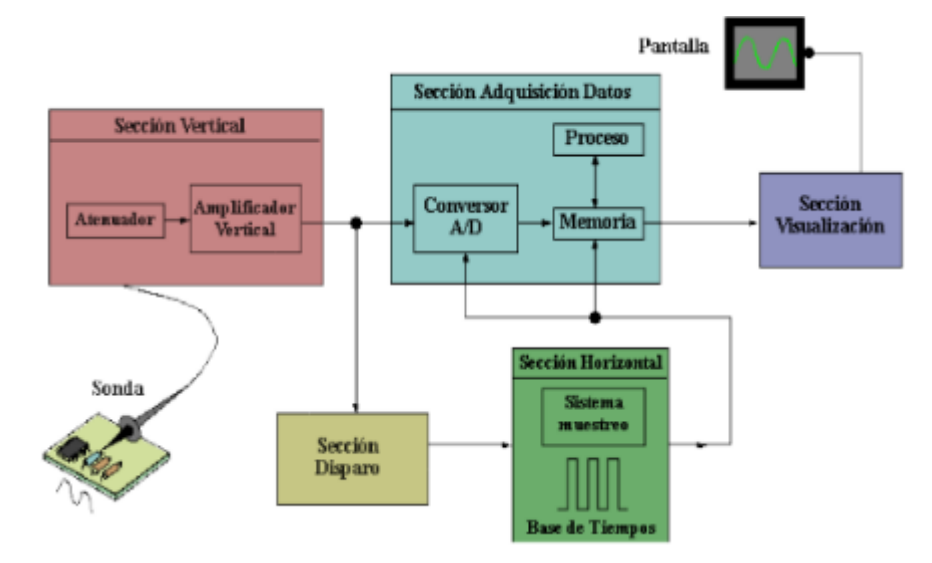

**Figura 2.37:** Funcionamiento de un osciloscopio digital. **Fuente:** [25].

### **2.10.2 Términos empleados al medir**

Hay un término general para poder describir un patrón que se suele repetir en el tiempo denominado onda. Las ondas pues existes de diferentes clases como, ondas de sonido, ondas cerebrales, ondas oceánicas y obviamente ondas de tensión. Un osciloscopio es capaz de medir estas últimas. Un ciclo es la mínima parte de la onda que se puede repetir en el tiempo. Como sabemos una forma de onda es la manera grafica de representar una onda. En este caso la forma de onda de la tensión siempre se representará en el eje horizontal (eje X) y la amplitud en el eje vertical (eje Y).

Las formas de onda obtenidas nos brindan una valiosa información sobre las señales. En cualquier momento se puede observar la forma que alcanza y, por lo tanto, conocer si el voltaje a cambiado en el tiempo (por ejemplo, si observamos una línea horizontal podemos llegar a la conclusión que ese intervalo de tiempo de la señal es constante). Con las pendientes de las líneas diagonales, tanto en el flanco de subida como en el de bajada, podremos conocer la velocidad en el paso de un nivel a otro nivel, también es posible observar cambios repentinos en la señal (ángulos bastante agudos) que normalmente pasan debido a procesos transitorios [24].

## **2.11 Concepto de un Conector BNC**

Un conector BNC (Bayonet Neill- Concelman) como se puede observar en la Figura 2.38, es un conector que es empleado en el campo de las telecomunicaciones y la electrónica de señales.

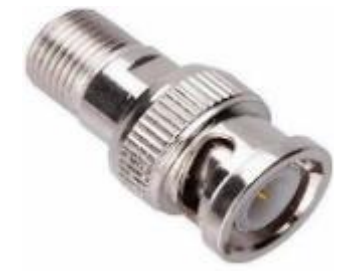

**Figura 2.38:** Conector BNC. **Fuente:** [26].

## **2.11.1 Funcionamiento de un conector BNC**

- **Mecanismo de conexión:** el conector BNC usa un mecanismo de conexión en forma de bayoneta. El conector macho posee un pasador en el extremo, por otro lado, el conector hembra una ranura en la misma forma que el conector macho. Esto para lograr conectar ambos conectores, únicamente se debe insertar el pasador en la ranura y girar en sentido antihorario hasta que queden asegurados. La conexión a manera de bayoneta permite una sujeción firme evitando que el conector se desconecte fácilmente.
- **Diseño de contacto:** El conector BNC emplea un sistema de contacto a manera de barril. El conector macho tiene un pin central el cual se inserta en el tubo cilíndricos que el conector hembra tiene.

Gracias a esta configuración su puede obtener una conexión eléctrica sólida y una transmisión confiable de la señal, el diseño del casquillo garantiza una protección al pin central y evita daños o un mal contacto.

- **Impedancia característica:** Los conectores BNC pueden trabajar con impedancias de 50 Ω o 75 Ω. Al hablar de impedancia característica nos referimos a la resistencia que tiene una línea de transmisión a la propagación de la señal. Cuando se usa un conector BNC de la misma impedancia característica que el cable y los elementos conectados, podemos evitar reflejos y obtener una transmisión optima en la señal.
- **Transmisión de señales:** El conector BNC es utilizado en su gran mayoría en aplicaciones de transmisión de señales para alta frecuencia que pueden ser video, audio

o datos. Al conectar de manera correcta el pin central macho al casquillo del conector hembra creando un camino conductor para la señal. Esto da lugar para tener una señal confiable y que no tenga perdidas de calidad [26].

#### **2.11.2 Ventajas del Conector BNC**

- **Calidad de señal excepcional:** El conector BNC permita transmitir señales de alta frecuencia con una mínima pérdida de calidad.
- **Versatilidad de aplicaciones:** usado generalmente en para equipos de prueba y medición.
- **Fácil instalación y conexión:** capacidad de conexión y desconexión rápida ahorrando tiempo y esfuerzo a los usuarios. La simplicidad de diseño permite que los usuarios incluso aquellos que no poseen experiencia técnica avanzada, pueda usarlo de manera efectiva.

### **2.11.3 Circuito de cruce por cero con optoacoplador**

Un detector de cruce por cero indica básicamente cuando una señal cambia de polaridad. Es usado en circuitos donde es necesario tener una señal de referencia para realizar un control por ángulo. Hay tres circuitos básicos, los tres hacen uso principalmente de optoacopladores, diodos y resistencias. La función del puente de diodos además de rectificar la señal ac de entrada es la de proteger la entrada del optoacoplador. Las ecuaciones de diseño para todos los detectores de cruce por cero son las mismas, y son las siguientes [27]:

$$
R_1 = 250V_{ACRMS}[\Omega] \tag{1.1}
$$

$$
P_{R1} \ge \frac{V_{ACRMS}}{125} \left[W\right] \tag{1.2}
$$

$$
R_2 = 1000V_{cc}[\Omega] \tag{1.3}
$$

$$
P_{R2} \ge \frac{V_{CC}}{500} \left[ W \right] \tag{1.4}
$$

Donde:

R1: Primera resistencia

PR1: Potencia de la primera resistencia

R2: Segunda resistencia

PR2: Potencia de la segunda resistencia

#### **2.11.4 Parámetros para los cálculos en la etapa de potencia de lo tiristores**

Con el desarrollo de la tecnología de los semiconductores de potencia es de vital importancia el control de la potencia eléctrica o del acondicionamiento de la misma el conocer cuáles son los parámetros que se deben tener en cuenta para realizar los cálculos correspondientes en la etapa de potencia del tiristor, para ello es importante tener en cuenta las hojas de dato técnica

de cada dispositivo el cual fueron necesarios para la construcción del módulo de tiristores el cual va ser previamente analizado.

En la Figura 2.39 se muestra la etapa de potencia del tiristor, como primero se debe calcular la resistencia de disparo (RD) el cual es necesaria para el LED de disparo del optoacoplador, en ella aplicando la ley de voltaje de Kirchhoff al voltaje conformado entre VCC el cual es el voltaje de entrada que en su defecto son 5V D.C, IFT la corriente máxima del optoacoplador y RD tenemos:

$$
RD = \frac{Vcc}{IFT} \tag{1.5}
$$

Donde:

RD: Resistencia de disparo

VCC: Tensión de entrada

IFT: Corriente máxima

El cálculo de esta resistencia es aplicado a la etapa de potencia del SCR y del TRIAC.

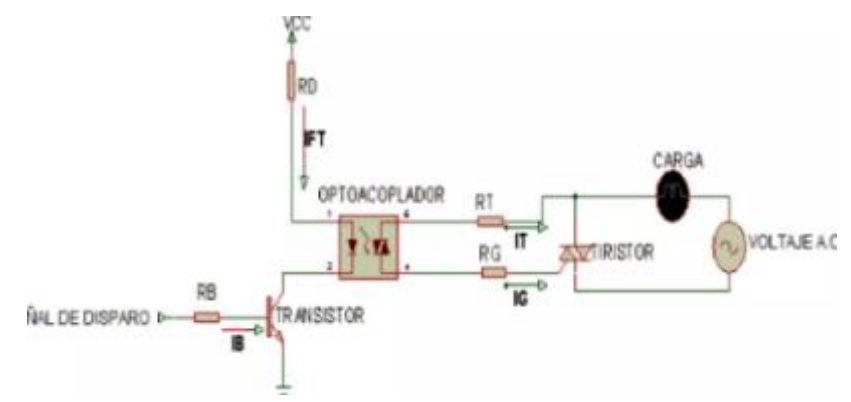

**Figura 2.39:** Etapa de potencia tiristor.

### Fuente: [28].

La resistencia encargada de la protección generada por el pulso es generada a partir del voltaje del microcontrolador el cual es de 5V D.C para activarlo y 0V D.C para desactivarlo, la corriente de base y el voltaje base emisor del transistor generando la siguiente ecuación:

$$
RB = \frac{Vmc - VBE}{lB} \tag{1.6}
$$

Donde:

RB: Resistencia encargada

Vmc: Tensión del microcontrolador

VBE: Tensión base emisor

IB: Corriente de base

Esta expresión es aplicable para el cálculo de esta resistencia en la etapa de potencia del SCR y del TRIAC.

Para el funcionamiento del circuito es necesario fijar la corriente que pasa por la resistencia de puerta (RG), el cual tiene como función evitar que el triac se dispare cuando el optoacoplador no conduzca permitiendo así asegurar el voltaje en la puerta (VG) cuando este activado. A continuación, se describe la ecuación para esta resistencia que es la siguiente:

$$
RG = \frac{VR - VG}{IG} \tag{1.7}
$$

Donde:

- RG: Resistencia de puerta
- VR: Tensión de conducción

VG: Tensión en la puerta

IG: Corriente de puerta

Donde VR es el voltaje de conducción del optoacoplador, esta expresión se aplica para el cálculo de la resistencia de puerta que se calcula en la etapa de potencia del TRIAC, SCR y del SCR activado por JFET. La resistencia RT que tiene como función de ser la resistencia limitadora que es la que permite dar un valor apropiado de corriente de conducción (IF) cuando conduce y se dispara el tiristor de lo anterior esta resistencia se calcula se la siguiente manera:

$$
RT = \frac{VR}{IF} \tag{1.8}
$$

Donde:

RT: Resistencia limitadora

VR: Tensión de conducción

IF: Corriente de conducción

El cual de esta resistencia se realizan en la etapa del TRIAC, SCR y del SCR activado por JFET [28].

## **2.12 Concepto de la norma IPC**

Las normas del IPC indicadas en la Figura 2.40 son una herramienta guía de las mejores prácticas de diseño, fabricación, ensamble, inspección de circuitos impresos o PCB (Printed Circuit Board), cables, conectores, insumos de soldadura, pruebas y muchos elementos más. Al aplicarlas ayudan a alcanzar altos niveles de calidad.

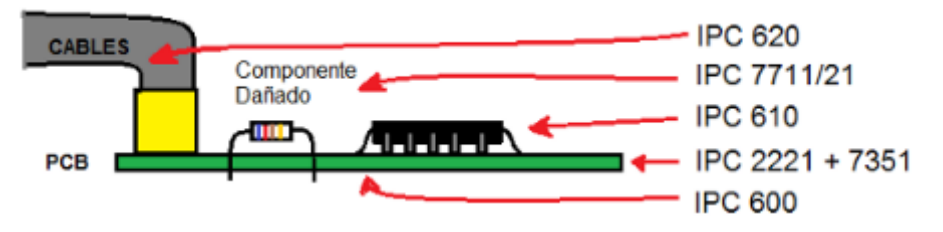

**Figura 2.40:** Normas IPC.

**Fuente:** [29].

### **2.12.1 Ventajas o beneficios de trabajar con normas IPC**

- Trabajar con las mejores prácticas de la industria y sus necesidades.
- Comprometerse y demostrar la excelencia de la empresa y las personas, ganar reconocimiento.
- Ayudan a eliminar problemas de interpretación entre fabricantes y usuarios.
- Facilitan el intercambio de información.
- Ayudan en la mejora de los productos.
- Reducir demoras en el desarrollo de productos.
- Reducir el tiempo de los procesos.
- Ayudar a diseñar orientado a la manufactura, ambiente.
- Reducir el tiempo de lanzamiento al mercado.

#### **2.12.2 Uso de las normas IPC**

Las normas IPC son de uso voluntario, pero el usarlas mejora el producto y puede aportar en la robustez, confiablidad y duración del producto, además usada con otras normas puede reducir los niveles de contaminación electromagnética y ayudar a pasar los ensayos y certificaciones a los que son sometidos los productos electrónicos, para ser vendidos en mercados internacionales (para acceder a otros mercados pueden ser obligatorias las normas y ensayos IEC, ISO, ITU). Sirven para diferenciarse en su mismo país. También ayuda a diseñar y manufacturar más rápido y con menos costos, al aprender de la experiencia de otros [29].

### **2.13 Cálculo de la tensión eficaz**

Los convertidores ca/ca permiten realizar, en términos generales, la conversión de corriente alterna en corriente alterna. En la práctica, esta transformación se reduce a una reducción del valor eficaz de la tensión de entrada, y en algunos casos, a una reducción de la frecuencia de entrada que puede tomar únicamente algunos valores. En la Figura 2.41 se muestra el circuito eléctrico básico de un convertidor ca/ca monofásico. Como puede observarse, el circuito está formado por dos tiristores conectados en antiparalelo.

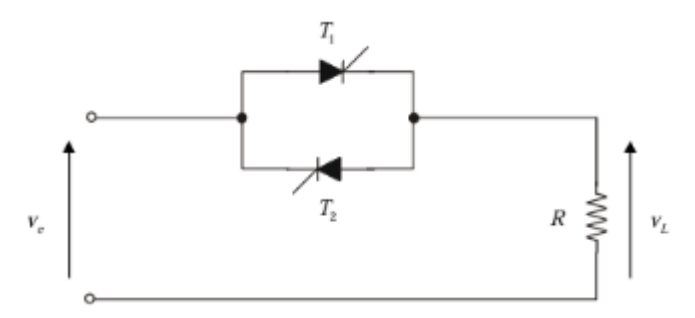

**Figura 2.41:** Circuito básico de un convertidor ca/ca monofásico.

### **Fuente:** [30].

Como resulta lógico, el control de la tensión de salida se realiza mediante los ángulos de encendido de los tiristores T1 y T2. Dicho control puede ser realizado de dos formas básicas:

- Control todo/nada. Basado en la activación y desactivación de la salida durante unos ciclos de forma completa.
- Control de fase. Basado en recortar la señal de entrada para reducir su valor eficaz.

A continuación, se revisan estos dos tipos de control.

#### **2.13.1 Control todo/nada**

Este tipo de control se basa en la activación/desactivación periódica de los tiristores para conseguir que la salida sea activa durante n ciclos y esté desconectada durante otros m. De esta forma, el efecto global que se consigue es una reducción del valor eficaz. En la Figura 2.42 se muestra las formas de onda de salida en este tipo de control. Si el valor eficaz de la tensión de entrada al convertidor es Ve.rms, el valor eficaz de la tensión v<sub>L</sub> será;

$$
V_{Lrms} = \sqrt{\frac{1}{n+m} \left[ nV_{e,rms}^2 + m0 \right] = V_{e,rms} \sqrt{\frac{n}{n+m}}}
$$
(1.9)

Si se denomina por la letra k al ciclo de trabajo,

$$
k = \frac{n}{n+m}
$$

Y, por tanto,

$$
V_{Lrms} = V_{e,rms}\sqrt{k} \tag{1.10}
$$

Donde:

k: Puede variar entre 0 y 1.

Ve.rms: Valor eficaz de la tensión de entrada.

V<sub>Lrms</sub>: Tensión del valor eficaz.

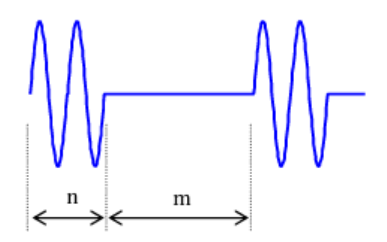

**Figura 2.42:** Formada de onda de la tensión de salida de un convertidor ca/ca con control

todo/ nada.

### **Fuente:** [30].

Se observa de esta forma cómo es posible utilizar este convertidor para reducir el valor eficaz de la tensión de entrada. Este método no es aplicable, sin embargo, a cualquier tipo de aplicación. Un equipo electrónico no puede, en general, estar sin alimentación durante m ciclos, ya que es posible que los circuitos digitales sufran un reset. Normalmente, este tipo de control se utiliza en la gestión de resistencias de calentamiento, dado que la inercia térmica del conjunto es muy superior al ritmo de variación eléctrico.

#### **2.13.2 Control de fase**

El control de fase resulta similar al realizado en el caso del rectificador de media onda controlado. La diferencia radica únicamente en la topología simétrica de este tipo de convertidor. Así, en la Figura 2.43 se muestra la forma de onda de la tensión de salida. A partir del ángulo α de encendido es posible controlar el valor eficaz de salida.

Para poder realizar el cálculo de la tensión eficaz RMS en la conexión monofásica se utiliza la siguiente ecuación 1.11:

$$
V_0 = V_s \left[ \frac{1}{\pi} \left( \pi - \alpha + \frac{sen2\alpha}{2} \right) \right]^{1/2} \tag{1.11}
$$

Donde:

Vo: Tensión eficaz

Vs: Voltaje de salida

 $\alpha$ : Ángulo de disparo

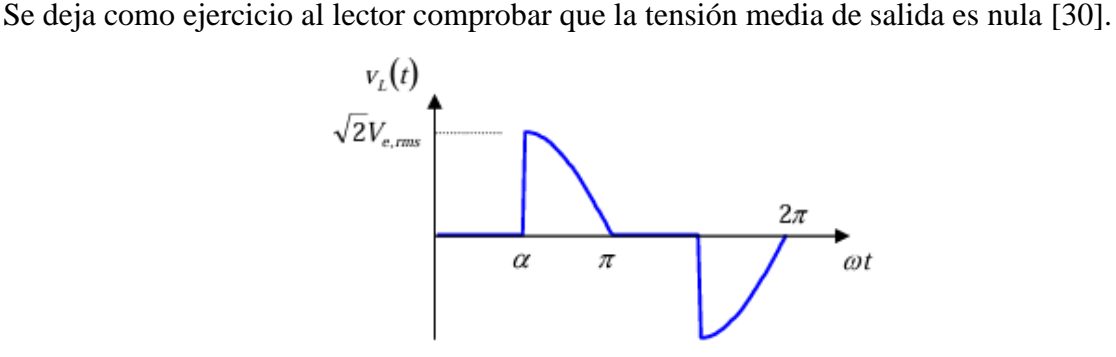

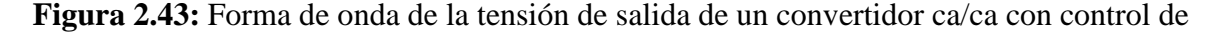

fase.

#### **Fuente:** [30].

Con ayuda de esta explicación y de la ecuación 1.11 se va a poder realizar un mejor análisis de resultados de las formas de onda.

### **3 MÉTODOS Y PROCEDIMIENTOS**

#### **3.1 Metodología de diseño para el módulo**

La metodología planteada para la elaboración del proyecto de titulación en el diseño del módulo didáctico de ciclo conversores monofásicos y trifásicos para la visualización de las formas de onda se puede observar en la Figura 3.1 donde se muestra las diferentes fases de diseño y dimensionamiento para el diseño y la construcción.

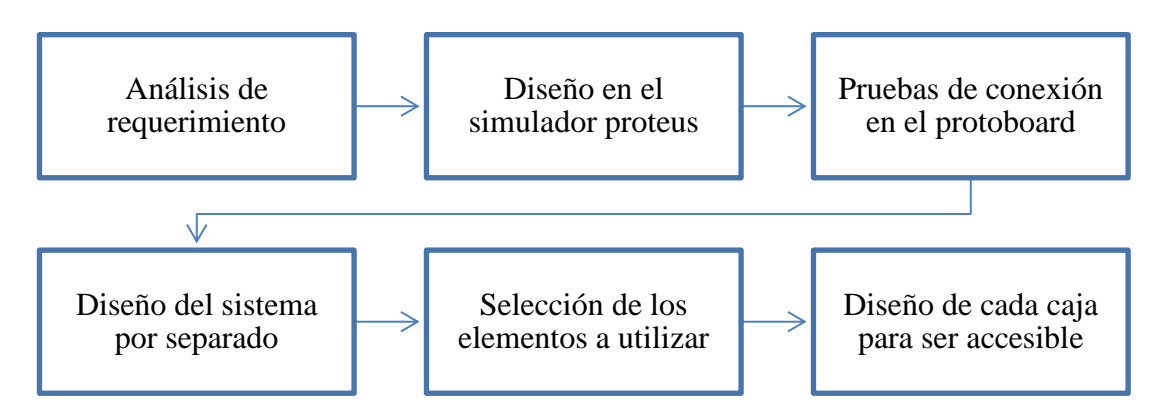

**Figura 3.1:** Fases de diseño.

Las fases para el diseño del módulo didáctico de ciclo conversores inicia con un análisis de requerimiento de la maquinaria, es decir se investiga para conocer a detalle la necesidad de un avance tecnológico en un lugar en específico para poder ejecutar una interpretación técnica acorde a los requerimientos. A continuación, se realiza un levantamiento de información acerca de la maquinaria que sería más útil de implementar en el laboratorio, posteriormente se realiza un diseño del circuito mediante la ayuda de un software, se determina la selección de los materiales a usar y de la geometría que va a requerir el módulo didáctico, después solo como referencia en el software AutoCAD se realizan los diseños de cada caja como se puede observar en el Anexo IV, Anexo V, Anexo VII y Anexo VIII respectivamente.

Finalmente se deben realizar los cálculos correspondientes en donde se puedan hacer para seleccionar los elementos eléctricos y electrónicos a ser utilizados en la construcción del módulo didáctico. Y en donde no se puedan hacer los cálculos la selección de los materiales se realizará mediante el dimensionamiento con ayuda de pruebas realizadas con la conexión hecha en el protoboard.

## **3.2 Simulación realizada para la construcción del módulo**

En el desarrollo del diseño nos auxiliamos de un software de simulación llamado PROTEUS, que es una herramienta muy útil usada para diseñar y simular de forma práctica. También con la ayuda de este software también se realizaron las vistas para cada placa de los tres circuitos principales que forman parte del módulo didáctico.

Con ayuda del software Proteus se procede a realizar una simulación para cada parámetro de los circuitos de ciclo conversores monofásicos y trifásicos, las pruebas necesarias y que el funcionamiento sea el correcto en cada circuito para realizar la implementación del módulo didáctico de ciclo conversores. El diseño del circuito deseado en Proteus permite verificar las caídas de voltaje y corriente para tener la certeza de que al momento de proceder al armado en físico previamente al montaje, a las perforaciones y soldadura de cada elemento en las placas, no suceda ningún imprevisto no planeado con anterioridad.

## **3.2.1 Concepto del Software Proteus**

Proteus es una aplicación para la ejecución de proyectos de construcción de equipos electrónicos en todas sus etapas: diseño del esquema electrónico, programación del software, construcción de la placa de circuito impreso, simulación de todo el conjunto, depuración de errores, documentación y construcción.

Sin la utilización de la suite Proteus, como lo indica la Figura 3.2 el proceso para construir un equipo electrónico basado en un microprocesador se compone de cinco etapas. Sólo al final del proceso somos capaces de detectar los errores y cualquier problema exige volver a ejecutar el ciclo completo:

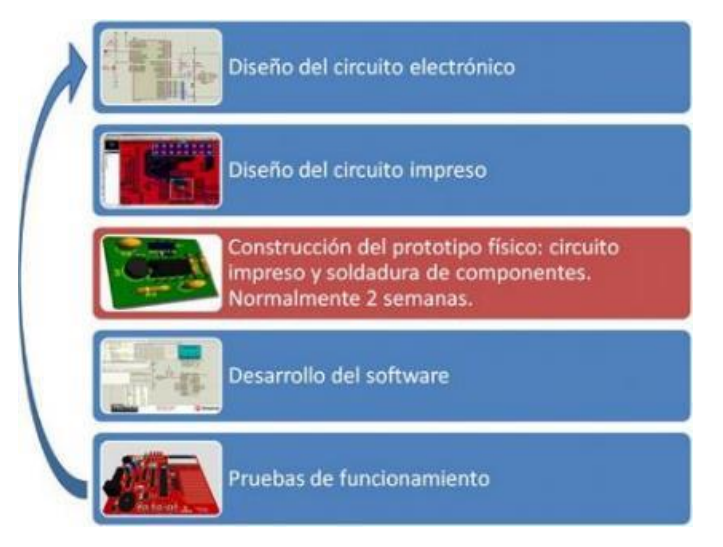

**Figura 3.2:** Sin utilización de la suite Proteus.

# **Fuente:** [31].

En la Figura 3.3 el depurado de errores puede convertirse en una labor ardua en tiempo y recursos, lo que conlleva un alto coste económico. Sin embargo, con la herramienta Proteus el proceso queda definido de la siguiente manera:

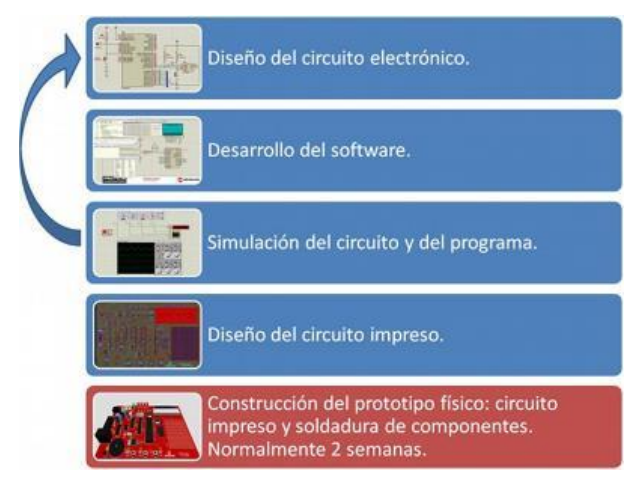

**Figura 3.3:** Con uso de la suite Proteus.

**Fuente:** [31].

Las ventajas saltan a la vista, con Proteus las fases de prueba no suponen la necesidad de volver a construir nuevos prototipos, con el ahorro de costos y tiempo que ello supone.

Los diferentes módulos que componen Proteus se pueden adquirir de forma independiente añadiendo nuevas funcionalidades a medida que aumentan nuestras necesidades de desarrollo y producción. Además, la capacidad de simular cada una de las familias de microprocesadores también es objeto de adquisición por separado. De esta manera podemos empezar adquiriendo unas funcionalidades básicas e ir adquiriendo progresivamente nuevas características aprovechando al máximo nuestras inversiones en la herramienta y asegurar al máximo los costes de inversión en el software.

En el mundo de la formación, Proteus se muestra como una herramienta magnífica porque permite al alumno realizar modificaciones tanto en el circuito como en el programa, experimentando y comprobando de forma inmediata los resultados y permitiéndole de esta forma aprender de forma práctica y sin riesgos de estropear materiales de elevado coste.

Si se desea simular el funcionamiento electrónico del circuito, el funcionamiento lógico del programa cargado en el microprocesador, construir la placa de circuito impreso, documentar todo el proceso y obtener vistas en tres dimensiones, Proteus le ofrece una herramienta completa a un precio competitivo [31].

Con la ayuda de este software se realizó el diseño del circuito planteado a ser implementado como se puede observar en el Anexo I y después la simulación de las formas de onda del ciclo conversor en conexión monofásica de la Figura I.1 y trifásica de la Figura I.2.

#### **3.2.2 Concepto del Software Arduino**

Arduino es una plataforma de creación de electrónica de código abierto, la cual está basada en hardware y software libre, flexible y fácil de utilizar para los creadores y desarrolladores. Esta plataforma permite crear diferentes tipos de microordenadores de una sola placa a los que la comunidad de creadores puede darles diferentes tipos de uso. Para poder entender este concepto, primero vas a tener que entender los conceptos de hardware libre y el software libre. El hardware libre son los dispositivos cuyas especificaciones y diagramas son de acceso público, de manera que cualquiera puede replicarlos. Esto quiere decir que Arduino ofrece las bases para que cualquier otra persona o empresa pueda crear sus propias placas, pudiendo ser diferentes entre ellas, pero igualmente funcionales al partir de la misma base.

El software libre son los programas informáticos cuyo código es accesible por cualquiera para que quien quiera pueda utilizarlo y modificarlo. Arduino ofrece la plataforma Arduino IDE (Entorno de Desarrollo Integrado), que es un entorno de programación con el que cualquiera

puede crear aplicaciones para las placas Arduino, de manera que se les puede dar todo tipo de utilidades [32].

En este software se realizaron dos diferentes programaciones, por lo que la primera se utilizó en el funcionamiento y simulación del diseño desarrollado en el software Proteus. La segunda programación realizada en el software Arduino es utilizada en el funcionamiento correcto de la pantalla Nextion ubicada en la segunda caja del módulo didáctico.

### **3.2.3 Mediciones para el diseño del módulo**

Las correspondientes formas de onda del ciclo conversor en conexión monofásica y trifásica se realizó primero en el software Proteus, después se procedió a armar el circuito diseñado en un protoboard como se puede ver en el Anexo III. Entonces, con la ayuda de un osciloscopio se obtuvieron las formas de onda de la conexión monofásica en diferentes entradas de voltaje como se puede ver en la Figura III.1 y de la misma forma en la Figura III.2 que se procede a comparar estas dos formas de onda con la Figura 2.5, entonces se discute la opción de poner una fuente de voltaje de 12V para poder obtener una forma de onda igual a la planteada en el marco teórico. Finalmente se realiza las respectivas mediciones para la forma de onda en el módulo didáctico de ciclo conversores monofásico y trifásico respectivamente, con la ayuda de la pantalla y su programación realizada en el software Arduino como se muestra en el Anexo VI comparando las formas de ondas obtenidas mediante la simulación del software Proteus de la Figura I.1 de la conexión monofásica y de la Figura I.2 con la conexión trifásica y en la conexión realizada en el protoboard con ayuda de un osciloscopio.

Para la impresión de cada una de las tarjetas usadas en el módulo didáctico se utilizó esta norma mencionada como base para poder realizar el diseño y después proceder a soldar cada elemento electrónico en cada tarjeta. Mientras que las resistencias, puente de diodos, bobinas y los demás elementos a utilizar se pudieron elegir con el dimensionamiento y pruebas de conexión realizas en el protoboard.

#### **3.3 Cálculos para la selección de los elementos**

Los cálculos de los diferentes elementos eléctricos y electrónicos que se manifiestan en el módulo didáctico se deben de realizar con el fin de seleccionar los materiales más adecuados para el desarrollo de los diferentes circuitos para que el funcionamiento sea el correcto y poder realizar la implementación del módulo didáctico, obteniendo datos similares a los conseguidos en la simulación del software.

### **3.3.1 Circuito de cruce por cero con optoacoplador**

Aplicando la Ecuación 1.1 tenemos que la señal ac tiene un voltaje RMS de 120V a 60Hz, y Vcc tiene un valor de 12V. Con la ayuda de las fórmulas podemos hallar el valor de R1:

$$
R_1 = 250V_{ACRMS}[\Omega]
$$

$$
R_1 = 250 * 120
$$

$$
R_1 = 30 k\Omega
$$

Ahora aplicamos la Ecuación 1.2 hallamos la potencia de R1:

$$
P_{R1} \ge \frac{V_{ACRMS}}{125} \text{ [W]}
$$

$$
P_{R1} \ge \frac{120}{125} \text{ [W]}
$$

$$
P_{R1} \ge 0.96 \text{ W}
$$

Como el circuito de cruce por cero se repite tres veces debido a la conexión trifásica para las resistencias de entrada se realiza la división del valor hallado en R1, entonces el valor de las resistencias a utilizar va a ser de 10 kΩ.

En las simulaciones del protoboard se decidió que el voltaje de entrada sea de 12V. Y ahora procedemos a aplicar la Ecuación 1.3 para hallar el valor de R2:

$$
R_2 = 1000V_{cc}[\Omega]
$$
  

$$
R_2 = 1000 * 12
$$
  

$$
R_2 = 12 k\Omega
$$

Ahora hallamos la potencia de  $R_2$  con ayuda de la Ecuación 1.4:

$$
P_{R1} \ge \frac{V_{CC}}{500} \text{ [W]}
$$

$$
P_{R1} \ge \frac{12}{500} \text{ [W]}
$$

$$
P_{R1} \ge 0.024W
$$

En este caso como el circuito de cruce por cero se repite tres veces debido a la conexión trifásica para las resistencias de salida se realiza la suma del valor hallado en R2, entonces el valor en total es de 36 kΩ.

#### **3.3.2 Circuito de potencia**

El circuito de esta caja es la que ayuda a visualizar las formas de onda que se obtienen de la conexión del ciclo conversor monofásico y trifásico respectivamente, en la pantalla Nextion que va a funcionar y actuar como osciloscopio con el apoyo de la programación desarrollada en el software Arduino, este elemento electrónico está ubicado en la segunda caja del módulo didáctico junto con otros elementos.

### **3.3.2.1 Cálculos etapa de potencia TRIAC**

Para el cálculo de las diversas resistencias RD se debe tener en cuenta el optoacoplador para utilizar entre las referencias comerciales más utilizadas tenemos el MOC 3020, MOC 3021,

MOC 3022, MOC 3023; la resistencia RB se calcula del tipo de transistor bipolar de uso general a utilizar los más comerciales son el 2N2222, 2N3904 y el TRIAC a utilizar entre ellos tenemos las siguientes referencias: BT136, TW6N600CZ, BTB06-600C, TIC226D, MAC3030-8 entre otros. Realizaremos el cálculo de las diferentes resistencias tomando como referencia el MOC 3021, el transistor 2N3904 y el TRIAC TIC226D.

Para el cálculo de la resistencia RD debemos tener en cuenta el datasheet del optoacoplador MOC 3021 el cual en la Tabla 3.2 se dan a conocer sus principales características.

| <b>Símbolo</b> | Significado                                      | Rango | <b>Unidad</b> |
|----------------|--------------------------------------------------|-------|---------------|
| $\rm V_R$      | Voltaje de conducción                            |       |               |
| ΙF             | Corriente de conducción                          | 10    | mA            |
|                | IFT (Max) $\vert$ Corriente máxima de conducción | 15    | mA            |

**Tabla 3.2:** Características principales del MOC 3021.

La corriente y el voltaje de conducción en los optoacopladores MOC 3020, MOC 3021, MOC 3022, MOC 3023 son iguales solo varia la corriente máxima de conducción.

Entonces utilizamos la Ecuación 1.5 mencionada anteriormente para poder obtener el siguiente valor de RD:

$$
RD = \frac{VCC}{IFT}
$$

$$
RD = \frac{5V}{0.015A}
$$

$$
RD = 333,3\Omega
$$

El cual se puede llevar a un valor comercial de 390Ω.

Para el valor de la resistencia RB se tuvo en cuenta la hoja característica del transistor 2N3904 sus principales características necesarias se presentan en la Tabla 3.2.

**Tabla 3.3:** Características principales del transistor 2N3904.

| <b>Símbolo</b> | Significado         |     | Rango   Unidad |
|----------------|---------------------|-----|----------------|
| VBE            | Voltaje base-emisor | 0.7 |                |
| ΙR             | Corriente de base   |     | mA             |

De la anterior información se obtiene el siguiente resultado aplicando la Ecuación 1.6:

$$
RB = \frac{Vmc - VBE}{IB}
$$

$$
RB = \frac{5V - 0.7V}{0.001A}
$$

$$
RB = 4.3 k\Omega
$$

El cual se acerca al valor comercial de 5 kΩ.

Para el cálculo de la resistencia de puerta (RG) se tiene el datasheet del TRIAC TIC226D el cual se muestra en la Tabla 3.4.

| Símbolo | Significado                 |    | Rango   Unidad |
|---------|-----------------------------|----|----------------|
| IG      | Corriente disparo de puerta | 50 | mA             |
| VG      | Voltaje disparo de puerta   |    |                |

**Tabla 3.4:** Características TRIAC TIC226D.

El voltaje de conducción del optoacoplador (VR) fue expuesto en la Tabla 3.1, de ahí tomando la Ecuación 1.7 tenemos:

$$
RG = \frac{VR - VG}{IG}
$$

$$
RG = \frac{3V - 2V}{0.05A}
$$

$$
RG = 20\Omega
$$

El cual se aproxima al valor comercial de 22Ω.

Para el cálculo de la resistencia RT se tiene en cuenta la información suministrada por la Tabla 3.1, de la Ecuación 1.8 entonces se obtiene el siguiente resultado:

$$
RT = \frac{VR}{IF}
$$

$$
RT = \frac{3V}{0.01}
$$

$$
RT = 300\Omega
$$

Aproximándose al valor comercial de 330Ω [28].

## **3.3.3 Generación trifásica**

Podemos definir a las fuentes trifásica de la siguiente manera:

$$
Línea 1 (R) = (t) = Vp = sin (wt)
$$
  

$$
Línea 2 (S) = (t) = Vp = sin (wt + 120o)
$$
  

$$
Línea 3 (T) = (t) = Vp = sin (wt + 240o)
$$

Donde:

R: Línea 1

S: Línea 2

T: Línea 3

Vp: Indica el nivel máximo de tensión.

wt: Indica la velocidad angular de la tensión [33].

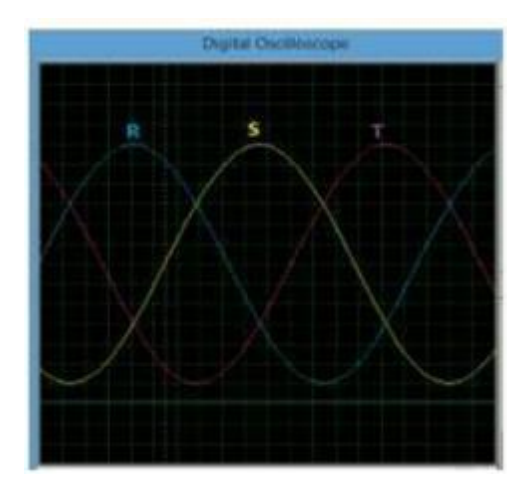

**Figura 3.4:** Onda sinusoidal trifásica. **Fuente:** [33].

## **3.3.4 Selección del cable**

A la hora de acometer una instalación eléctrica, uno de los principales factores a tener en cuenta es la sección de cable necesaria. Este concepto hace referencia al diámetro que debe tener el cable, normalmente de cobre, libremente de la capa de revestimiento aislante. Este grosor será el que determine la cantidad de corriente -medida en amperios- que el cable será capaz de soportar sin provocar un sobrecalentamiento. Por ello, es de vital importancia de cara a la seguridad de las instalaciones realizar este cálculo de manera correcta.

## **3.3.4.1 Requisitos de los cables eléctricos**

Los cables que se utilicen en instalaciones eléctricas deben reunir dos condiciones para su correcto funcionamiento y eficiencia:

- **Intensidad máxima admisible:** es la cantidad máxima de amperios que puede soportar un cable. Al pasar corriente por un cable se produce el efecto Joule, y si bien el revestimiento del cable es aislante, hay una cantidad de corriente máxima que es capaz de soportar sin que se sobrecaliente en exceso. Esto podría provocar un deterioro del cable e incluso un incendio.
- **Caída de tensión máxima:** La caída de tensión es la diferencia presente entre los extremos de un conductor, en nuestro caso de un cable eléctrico. Al aplicar un determinado voltaje en un extremo del cable, debido a las condiciones físicas del mismo siempre se producirá una caída del voltaje que llegará al otro extremo.

Por norma general se establecen las siguientes recomendaciones en cuanto a los porcentajes de caída recomendados:

- Caída de voltaje máxima para el alimentador más circuito ramal: ≤5%.
- Caída de voltaje máxima para el circuito alimentador: ≤3%

### **3.3.4.2 Cálculo de la sección de cable**

El cálculo de la sección de cable necesaria se realiza en función de la caída de tensión. La fórmula para realizar el cálculo es la siguiente:

Líneas monofásicas: (1.12)

$$
S = \frac{\sqrt{2 \cdot p \cdot L \cdot l \cdot \cos \varphi}}{\Delta V}
$$

Líneas trifásicas: (1.13)

$$
S = \frac{\sqrt{3 \cdot p \cdot L \cdot l \cdot \cos \varphi}}{\Delta V}
$$

Sabiendo que:

S: Sección del cable  $(mm<sup>2</sup>)$ .

p: Potencia del consumo (W).

L: Longitud del cable (m).

γ: Conductividad del cable (m/Ω∙mm²).

e: Caída de tensión (V).

V: Tensión (V) [34].

Aplicando la Ecuación 1.13 el resultado del cálculo que se obtiene para el mejor cable para realizar las conexiones dentro de las cajas de los módulos didácticos es el cable sólido N° 18 para que haya un correcto funcionamiento.

Y para poder realizar la alimentación del módulo didáctico es el cable sucre 4\*16 que se conecta en la primera caja junto con el conector tipo Y para las tres líneas de fase R, S, T y para la conexión del neutro.

### **3.4 Selección de la pantalla**

Las pantallas digitales se han hecho omnipresentes en nuestra vida cotidiana. Desde teléfonos inteligentes y tabletas hasta televisores y monitores de ordenador, las pantallas digitales nos permiten consumir contenidos en colores vivos y alta resolución. Con la proliferación de dispositivos del Internet de las Cosas (IoT) y la demanda de experiencias de usuario mejoradas, las pantallas digitales son más variadas y especializadas que nunca.

# **3.4.1 Recomendaciones para ingenieros electrónicos que diseñan dispositivos con distintos tipos de pantalla digital**

#### **Comprender los requisitos de la aplicación**

• **Punto clave:** Antes de seleccionar una pantalla, hay que tener claros los requisitos de la aplicación, incluida la interacción con el usuario, las condiciones ambientales y las funcionalidades específicas necesarias.

## **Elija la tecnología de visualización adecuada**

• **Punto clave:** La elección entre paneles TN, IPS y VA debe venir dictada por las necesidades de la aplicación.

## **Tenga en cuenta el tamaño y la resolución de la pantalla**

• **Punto clave:** El tamaño y la resolución de la pantalla deben estar en consonancia con la función principal del dispositivo.

## **Evaluar el brillo y la profundidad de color**

• **Punto clave:** Asegúrese de que el brillo y la profundidad de color de la pantalla son adecuados para el entorno en el que funcionará el dispositivo.

## **Evaluar las capacidades táctiles**

• **Punto clave:** Decida si es necesaria la funcionalidad táctil y qué tipo de tecnología táctil es la más adecuada.

## **Factor de durabilidad y longevidad**

• **Punto clave:** La pantalla debe ser lo suficientemente duradera como para soportar las condiciones a las que estará expuesta.

## **Presupuesto y coste**

• **Punto clave:** Tenga en cuenta las limitaciones presupuestarias del proyecto sin renunciar a las características esenciales.

## **Aprovechar la asistencia y personalización de los proveedores**

• **Punto clave:** Aproveche la asistencia del proveedor y las opciones de personalización para adaptar la pantalla a sus necesidades específicas.

Si se consideran detenidamente estos puntos clave y recomendaciones, los ingenieros electrónicos pueden tomar decisiones con conocimiento de causa que conducirán al éxito en el diseño o actualización de dispositivos electrónicos con distintos tipos de pantalla digital [35]. Para la selección de la pantalla más adecuada se realizó mediante investigación bibliográfica sobre la marcar más reconocida y con mejores datos técnicos. Entonces con la información

necesaria y datos de funcionamiento se procede a la selección de una pantalla Nextion.

## **3.5 Concepto de la Pantalla Nextion**

La pantalla táctil LCD HMI de 5" Nextion es una pantalla LCD sin costuras de interfaz hombremáquina (HMI) que proporciona una interfaz de control y visualización para cualquier Raspberry Pi y Kits Arduino para hacer un desarrollo DIY. Nextion se aplica principalmente al campo de IoT o electrónica de consumo. Es la mejor solución para reemplazar el LCD tradicional y el tubo LED Nixie.

## **Descripción de la pantalla**

- Resolución 800x480.
- Interfaz fácil de 4 patillas para cualquier host serie TTL para Arduino.
- Memoria Flash de 16M para Código de Aplicación de Usuario y Fecha.
- Tarjeta micro-SD incorporada para la actualización del firmware.
- Consumo de energía 5V410mA [36].

La pantalla va a ser ubicada en la segunda caja circuito de control-monitoreo PWM y va a funcionar mediante una programación realiza en el software Arduino.

## **4 ANÁLISIS DE RESULTADOS**

## **4.1 Pruebas realizadas**

Para realizar la verificación del correcto funcionamiento del módulo didáctico, se realizó la implementación de ciclo conversores monofásicos y trifásicos. Comparando los resultados obtenidos con los datos de la simulación y medidas de las formas de onda registradas con la simulación de la programación de la pantalla.

## **4.1.1 Simulación ciclo conversor monofásica**

Como se puede observar en la Figura I.1 se encuentra la forma de onda de la simulación realizada con ayuda del software Proteus del ciclo conversor monofásico es igual a la Figura 2.5 ubicada en el marco teórico.

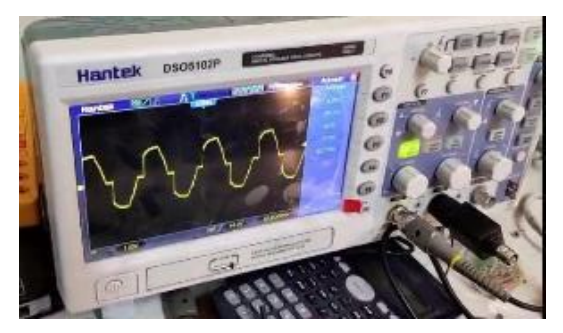

**Figura 4.1:** Simulación del ciclo conservador monofásicos.

Mientras que en la Figura 4.1 podemos observar la forma de onda obtenida con la ayuda de la conexión realizada en el protoboard con un voltaje de entrada de 12V. Si el voltaje de entrada es menor de los 12V como por ejemplo de 5V la forma de onda obtenida no sale correctamente como se puede observar en la Figura III.1 que realizamos como prueba de conexión para la selección de los materiales.

Procedemos con los cálculos de comprobación al aplicar la ecuación 1.11 de la tensión eficaz se obtiene el resultado que se va a comparar:

$$
V_0 = V_s \left[ \frac{1}{\pi} \left( \pi - \alpha + \frac{sen2\alpha}{2} \right) \right]^{1/2}
$$

$$
V_0 = 110 \left[ \frac{1}{\pi} \left( \pi - \frac{\pi}{2} + \frac{sen2(\frac{\pi}{2})}{2} \right) \right]^{1/2}
$$
  

$$
V_0 = 78,45 \text{ V}
$$

El resultado obtenido al aplicar la ecuación 1.11 es de 78,45 V un valor estimado que puede variar entre unos 10 V de medición, con esto se procede a la comprobación en la simulación y en el módulo para comprobar las formas de onda que se obtienen.

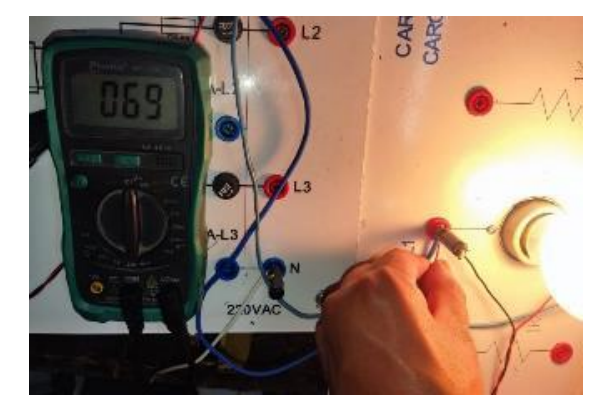

**Figura 4.2:** Medición de la tensión con el multímetro.

En la Figura 4.2 se puede observar la tensión eficaz que se obtiene en la conexión monofásica con ayuda de un multímetro.

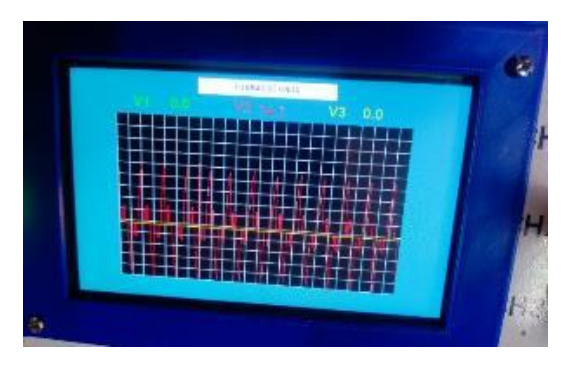

**Figura 4.3:** Medición de la tensión en la pantalla

En la Figura 4.3 se puede observar la tensión eficaz que se obtiene en la conexión monofásica en la simulación de la pantalla Nextion. Así, podemos demostrar que la forma de onda se controla a partir del ángulo α de encendido es posible controlar el valor eficaz de salida.

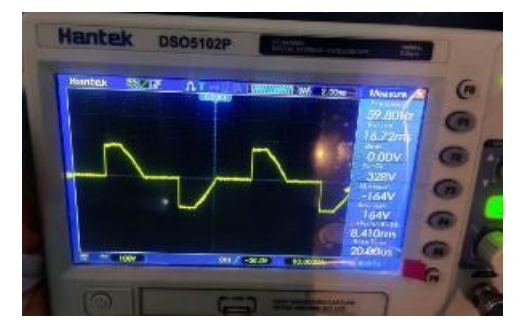

**Figura 4.4:** Medición de la tensión con el osciloscopio.

En la Figura 4.4 se puede observar la tensión eficaz que se obtiene en la conexión monofásica con ayuda de un osciloscopio para la forma de onda que se calcula con la ayuda de un ángulo senoidal y el ángulo de disparo.

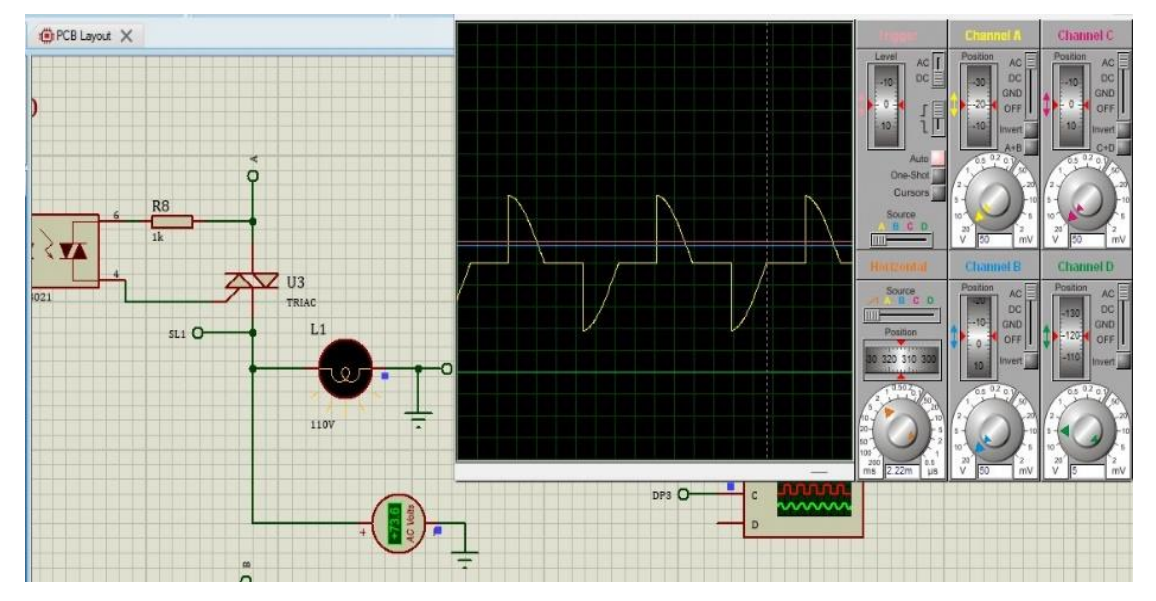

**Figura 4.5:** Simulación de la tensión eficaz en el software Proteus.

En la Figura 4.5 podemos observar el valor eficaz de la tensión con el ángulo de disparo en la simulación realizada en el software Proteus. Con ayuda de esto y de las pruebas realizadas en el módulo podemos realizar la comprobación de las formas de onda.

## **4.1.2 Simulación ciclo conversor trifásica**

Para la alimentación trifásica conectada en el ciclo conversor es de 220 V, 60 Hz. Entonces en la Figura I.2 se puede observar la forma de onda de la conexión del ciclo conversor trifásico en el software Proteus que es igual a la Figura 2.7 ubicada en el marco teórico.

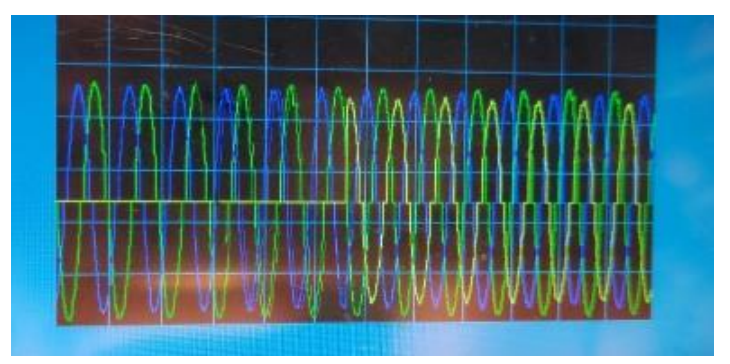

**Figura 4.6:** Simulación del ciclo conversor trifásico.

En la Figura 4.6 se puede observar las formas de onda obtenidas con la ayuda de la conexión realizada en el protoboard con un voltaje de entrada de 12V.

En teoría si las formas de onda de la conexión monofásica se pueden comprobar con la ecuación 1.11 las formas de onda de la conexión trifásica se pueden comprobar de la misma manera como fase independiente cada una, pero se aplica el cálculo para cada línea.

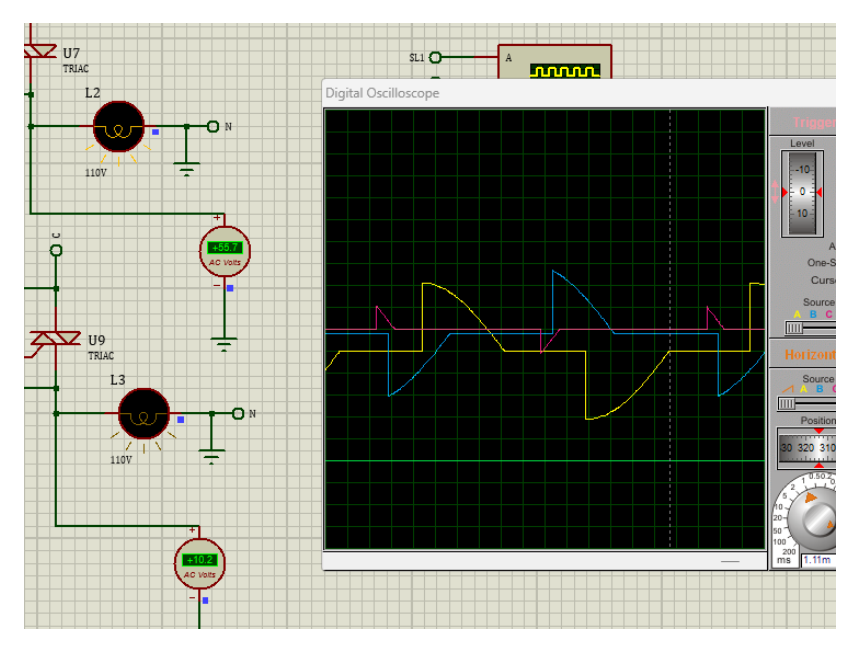

**Figura 4.7:** Simulación de la tensión eficaz en Proteus.

En la Figura 4.7 se puede observar las formas de onda obtenidas con la tensión del valor eficaz con el ángulo de disparo mediante la simulación del software Proteus.

Para la primera línea de la conexión trifásica al aplicar la ecuación 1.11 es el mismo valor obtenido en la conexión monofásica.

$$
V_0 = 110 \left[ \frac{1}{\pi} \left( \pi - \frac{\pi}{2} + \frac{sen2(\frac{\pi}{2})}{2} \right) \right]^{1/2}
$$
  

$$
V_0 = 78,45 V
$$

Para la segunda línea de la conexión trifásica aplicamos la ecuación 1.11 para obtener la tensión del valor eficaz para controlar la forma de onda con el ángulo de disparo.

$$
V_0 = 110 \left[ \frac{1}{\pi} \left( \pi - \frac{\pi}{4} + \frac{sen2(\frac{\pi}{4})}{2} \right) \right]^{1/2}
$$

$$
V_0 = 53.9 \text{ V}
$$

Para la tercera línea de la conexión trifásica aplicamos la ecuación 1.11 para obtener la tensión del valor eficaz para controlar la forma de onda con el ángulo de disparo.

$$
V_0 = 110 \left[ \frac{1}{\pi} \left( \pi - \pi + \frac{sen2(\pi)}{2} \right) \right]^{1/2}
$$

$$
V_0 = 8,19 V
$$

Estos valores se pueden comprobar en el multímetro que está en la conexión de la simulación del software Proteus de la Figura 4.7 hay un error de un aproximado de 2V para cada valor como se puede observar.

#### **4.2 Análisis de las pruebas realizadas**

Para poder realizar el análisis de desempeño del prototipo en las pruebas realizadas con la parte del ciclo conversor trifásico, en la Tabla 4.1 se resume el porcentaje de error relativo máximo de los cálculos de corriente y tensión en las mediciones realizadas. Al tomar como patrón los datos obtenidos con el osciloscopio se describe la ecuación 1.12:

$$
Error_{Relative} = \frac{Calculo - Medicine_{osciloscopio}}{Medición_{osciloscopio}}
$$

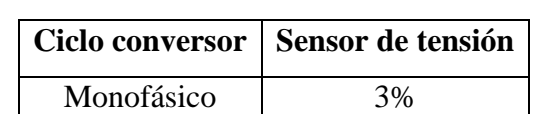

Trifásico 3.5%

**Tabla 4.1:** Error máximo en las mediciones.

Con el apoyo de las pruebas realizadas en la simulación de ciclo conversores monofásicos y trifásicos se pudo determinar el correcto funcionamiento del módulo didáctico, pero se pudo concluir que hay un error máximo en los cálculos de 5%.

La simulación va a obtener valores exactos en relación con los cálculos realizados en el análisis, pero al momento de realizar la implementación siempre habrá una discrepancia en los valores debido a los elementos que se seleccionaron para la construcción del módulo didáctico.

Otro análisis que podemos realizar con la ayuda de un multímetro y comparando el valor que se obtiene en la pantalla mediante la programación es el ruido que se produce en la medición del voltaje que existe en la forma de onda obtenida, como se muestra en la Figura 4.8 en las líneas de color rojo de la conexión monofásica.

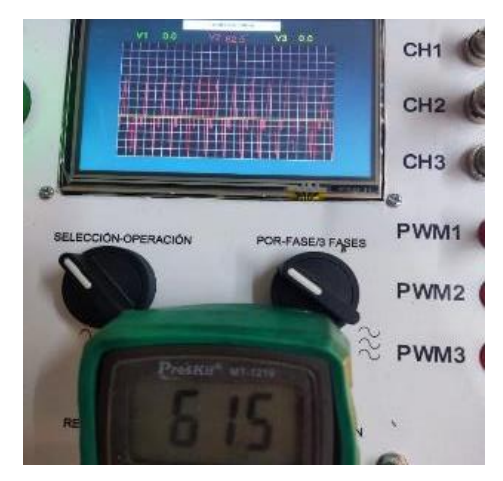

**Figura 4.8:** Ruido encontrado en la simulación.

El ruido eléctrico que pudimos observar se obtiene mediante la aplicación de la ecuación 1.13:

 $Error_{Relative} =$ Medición<sub>Simulación</sub> — Medición<sub>Multimetro</sub> Medición<sub>Multimetro</sub> × 100%

$$
Error_{Relative} = \frac{62,5 - 61,5}{61,5} \times 100\%
$$

$$
Error_{Relative} = \frac{1}{61,5} \times 100\%
$$

$$
Error_{Relative} = 0.01626 \times 100\%
$$

$$
Error_{Relative} = 1,62
$$

Este valor que obtuvimos con la aplicación de la ecuación 1.12 le aproximamos a los 2V para que sea más fácil realizar el análisis entre la simulación y el valor obtenido en la medición con la ayuda de un multímetro.

#### **4.3 Análisis económico del proyecto**

A continuación, se realiza un análisis de los precios que corresponde a la construcción del módulo didáctico, se ha considerado la clasificación en dos grupos de costos los cuales son:

- Costos directos
- Costos indirectos

En los costos directos se presentan los siguientes subconjuntos:

- a. Materiales para el diseño de la estructura.
- b. Materiales para armar los circuitos de ciclo conversores:
- Circuito de cruce por cero.
- Circuito de control-monitoreo PWM.
- Circuito de potencia.
- Cargas.

Por otro lado, están los costos indirectos que se detallan valores como:

- **Internet**
- Transporte
- Impresiones
- Imprevistos
- Mano de obra

## **4.3.1 Costos directos**

En la fabricación del módulo didáctico de ciclo conversores monofásicos y trifásicos en general inciden algunos valores que fueron tomados en cuenta para realizar el análisis de costos.

A continuación, se detallan las diferentes tablas de costos que influyen en la construcción de la maquinaria a implementar. Se va a dividir los costos directos en tres tablas que se van a detallar en una lista, la primera Tabla 4.2 se va a proceder a detallar los materiales utilizados para la estructura de cada caja del módulo didáctico.

| Item                        | <b>Detalle</b>              | Cantidad | Precio unitario | <b>Precio total</b> |
|-----------------------------|-----------------------------|----------|-----------------|---------------------|
|                             | Lámina microperforada       |          | 42.50           | 42.50               |
| $\mathcal{D}_{\mathcal{A}}$ | Estructura                  | 4        | 10.00           | 40.00               |
| 3                           | Pintura                     | 4        | 7.50            | 30.00               |
| 4                           | Panel compuesto de aluminio |          | 15.50           | 15.50               |
|                             | Diseño                      | 4        | 5.00            | 20.00               |
| <b>Total (USD)</b>          |                             |          |                 | 148.00              |

**Tabla 4.2:** Estructura del módulo.

En la Tabla 4.3 va a constar una lista detalla de todos los elementos electrónicos que van a ir en la parte interior de cada caja del módulo didáctico, estos elementos van a ir soldados por lo que realizar un cambio o modificación es realmente complicado.

| Ítem               | <b>Detalle</b>                 | Cantidad       | Precio unitario | <b>Precio total</b> |
|--------------------|--------------------------------|----------------|-----------------|---------------------|
| 1                  | Pantalla Nextion NX8048T0505   | $\mathbf{1}$   | 100.00          | 100.00              |
| $\overline{2}$     | Arduino Mega                   | $\overline{2}$ | 30.00           | 60.00               |
| 3                  | Puentes de diodos de 2A 2W 10M | 3              | 1.00            | 3.00                |
| $\overline{4}$     | Resistencias de 5 $k\Omega$ 5W | 6              | 2.00            | 12.00               |
| 5                  | Optoacopladores 4N21           | 3              | 2.00            | 6.00                |
| 6                  | Resistencias de 10kΩ 5W        | 3              | 3.00            | 9.00                |
| $\overline{7}$     | Resistencias de 2200 1/4W      | 3              | 2.00            | 6.00                |
| 8                  | Optoacopladores Moc 3021       | 3              | 2.00            | 6.00                |
| 9                  | Resistencias de 1 $k\Omega$ 5W | 3              | 2.00            | 6.00                |
| 10                 | Triacs BTA41                   | 3              | 2.00            | 6.00                |
| 11                 | Módulo LM2596                  | 3              | 2.00            | 2.00                |
| 12                 | Potenciómetros $1kQ$           | $\overline{4}$ | 1.00            | 4.00                |
| 13                 | Monitor de señales             | $\mathbf{1}$   | 3.00            | 3.00                |
| 14                 | Resistencias de $47k$          | 3              | 2.00            | 6.00                |
| 15                 | Borneras para tarjetas         | 100            | 0.25            | 25.00               |
| 16                 | Sensores de voltaje            | 3              | 5.00            | 15.00               |
| <b>Total (USD)</b> |                                |                |                 | 269.00              |

**Tabla 4.3:** Elementos electrónicos.

En la Tabla 4.4 se detalla los elementos que se utilizaron el en montaje y acabado de cada caja.

| Ítem               | <b>Detalle</b>             | Cantidad        | Precio unitario | <b>Precio total</b> |
|--------------------|----------------------------|-----------------|-----------------|---------------------|
| $\mathbf{1}$       | Cable                      | 30 <sub>m</sub> | 0.15            | 4.50                |
| $\overline{2}$     | Fusibles de 5 <sup>ª</sup> | 3               | 0.50            | 1.50                |
| 3                  | Conector trifásico tipo Y  | $\mathbf{1}$    | 8.00            | 8.00                |
| $\overline{4}$     | Luces piloto verde         | $\overline{2}$  | 4.50            | 9.00                |
| 5                  | Jack banana                | 50              | 0.50            | 25.00               |
| 6                  | Porta fusible              | 3               | 5.00            | 15.00               |
| $\overline{7}$     | Tornillos y tuercas        | 50              | 0.15            | 7.50                |
| 8                  | Fuente de alimentación 12V | $\mathbf{1}$    | 8.00            | 8.00                |
| 9                  | Interruptor                | $\mathbf{1}$    | 1.00            | 1.00                |
| 10                 | Focos incandescentes       | 3               | 1.50            | 4.50                |
| 11                 | Boquillas de cerámica      | 3               | 1.00            | 3.00                |
| 12                 | Selectores plásticos       | 3               | 1.50            | 3.00                |
| 13                 | <b>Conector BNC</b>        | 3               | 1.00            | 3.00                |
| 14                 | Tornillos autoperforantes  | 12              | 0.15            | 1.80                |
| 15                 | Cable sucre 4/16           | 3 <sub>m</sub>  | 2.00            | 6.00                |
| <b>Total (USD)</b> |                            |                 | 100.80          |                     |

**Tabla 4.4:** Accesorios de montaje.

# **4.3.2 Costos indirectos**

En la Tabla 4.5 se detallan algunos de los valores que interviene en la fabricación y los acabados del proyecto de titulación para complementar indirectamente en la terminación del mismo.

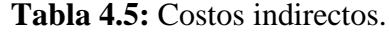

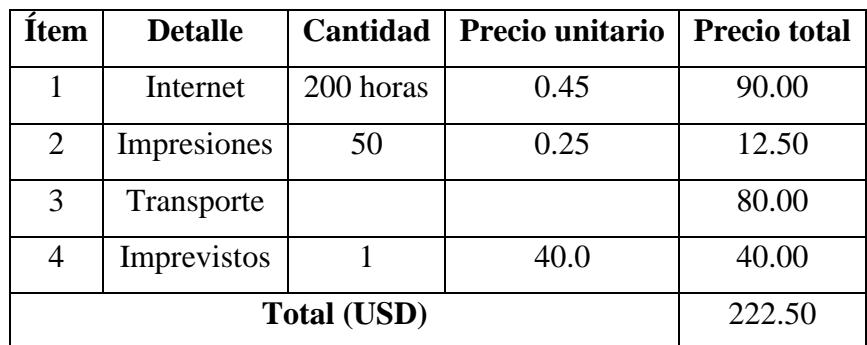

# **4.3.3 Costo total**

En la Tabla 4.6 se realiza la suma total de los costos directos y costos indirectos detallados anteriormente para obtener un precio total de toda la inversión realizada en el desarrollo del módulo didáctico de ciclo conversores.

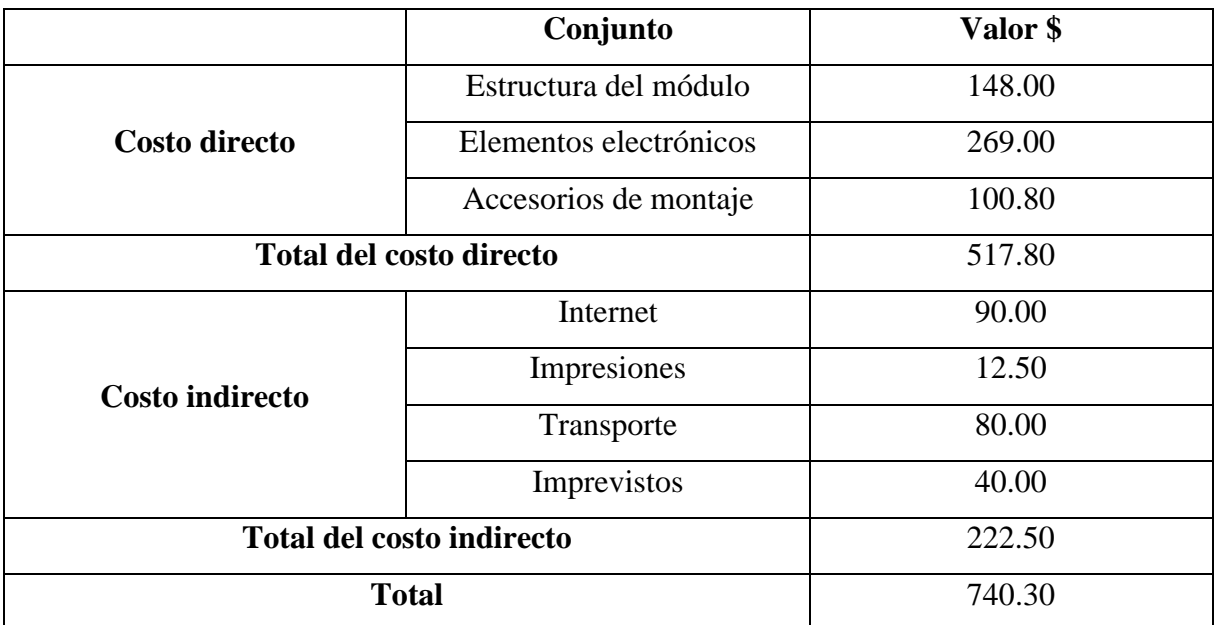

**Tabla 4.6:** Costo directo e indirecto.

## **4.4 Análisis de implementación del módulo didáctico**

Al tomar en cuenta el bajo porcentaje de error relativo que existe entre los datos obtenidos en las pruebas de simulación realizadas en el software y las pruebas hechas con el osciloscopio con ayuda del protoboard, el cual es del 5% y con ayuda de un multímetro de 2V en la medición de la tensión de salida podemos comprobar que el módulo didáctico va a cumplir correctamente con los lineamientos de calidad requeridos.

El avance de la tecnología ha permitido al ser humano evolucionar en diversas áreas de la vida y la construcción de nueva maquinaria no es una excepción, que pueden ser adaptados a las instalaciones sin necesidad de realizar alguna modificación. Hay asombrosos avances en la tecnología de las máquinas que han permitido la mejora de los laboratorios para prácticas en la Universidad Técnica de Cotopaxi.

La implementación de este tipo de módulos didácticos en los laboratorios permite que los estudiantes tengan el acceso a realizar las conexiones de forma más rápida y fácil de ciclo conservadores monofásicos y trifásicos para la visualización de las formas de onda en tiempo real, y que todo lo visto en la parte teórica se pueda comprobar de manera práctica.

## **4.4.1 Impacto tecnológico**

En el presente proyecto de titulación diseño e implementación de un módulo didáctico de ciclo conversores monofásicos y trifásicos para la visualización de las formas de onda con un avance tecnológico innovador, permite que la persona pueda conectar los circuitos ya sea en conexión monofásica o trifásica, de forma segura y más rápida para poder visualizar la forma de onda en diferentes ángulos.

Uno de los aspectos más importantes del módulo didáctico de ciclo conversores es la pantalla Nextion colocada en la segunda caja metálica nombrada como circuito de control-monitoreo PWM. En este sentido, podemos decir que el avance tecnológico ha permitido el desarrollo de pantallas con mayor calidad de visualización a pesar de su tamaño pequeño y que con una programación adecuada funcione como un osciloscopio para visualizar las formas de onda. Con la ayuda de esta pantalla ubicada en el módulo la visualización de las formas de onda va a ser más fácil de observar.

Un factor importante del módulo didáctico de ciclo conversores es su accesibilidad por el diseño su conexión en los circuitos es más rápido para poder visualizar su forma de onda, si la conexión es de forma monofásica se usan menos cables y si la conexión es de forma trifásica son más cables, pero con la ayuda de los potenciómetros en cada fase se podrá visualizar una forma de onda diferente.

En la actualidad los países que toman con seriedad su desarrollo tecnológico son considerados del primer mundo, pero países que están en crecimiento como el nuestro están retrasados en la materia de tecnología por falta de visión. Entonces este proyecto influye en el desarrollo y la adaptación de nuevas tecnologías para la mejora del laboratorio de Máquinas Eléctricas, en la realización de las prácticas en tiempo real se reduce un 40% del tiempo total en realizar las conexiones para visualizar las formas de onda.

#### **4.4.2 Impacto social**

Un factor importante del proyecto de titulación que podemos mencionar es el impacto social que la implementación del módulo didáctico va a tener en los laboratorios de la Universidad Técnica de Cotopaxi. El módulo didáctico de ciclo conversores atiende a la necesidad de realizar prácticas de simulación en tiempo real de las formas de onda lo que genera una mejor comprensión de la teoría vista dentro de las aulas.

Si realizamos un análisis de las pruebas realizadas podemos ver las modificaciones que va a tener la implementación del módulo didáctico, el impacto estimado que esperamos obtener es la reducción del tiempo en las conexiones de un circuito ciclo conversor en monofásico y trifásico. También es para realizar las comparaciones entre las formas de onda y voltaje de la teoría aprendida en las aulas de clases y de la simulación realizada mediante las conexiones de forma monofásica y trifásica hecha en los laboratorios.

Al diseñar y después implementar este módulo didáctico de ciclo conversores realizamos la mejora de los laboratorios con un éxito del 30% para el aumento de nueva tecnología y de un 60% en la comprensión de la teoría basándonos en un impacto estimado que al pasar de los años podríamos comprobar.

Entonces al finalizar las pruebas de funcionamiento y los demás análisis realizados pudimos realizar un manual de operación y mantenimiento que esta detallado en el Anexo XI, en el cual encontraremos información muy útil para el correcto uso del módulo didáctico para que el funcionamiento no se vea afectado en un futuro. En caso de sufrir algún daño de corto circuito se puede leer dicho manual para proceder al cambio del elemento que sea necesario.

En el Anexo XII podemos encontrar una guía práctica detallada de la conexión del ciclo conversor monofásico, en la cual podemos realizar la comprobación del análisis realizado y la correcta forma de conexión del módulo didáctico.

Y en el Anexo XIII podemos encontrar una guía práctica detallada de la conexión del ciclo conversor trifásico, que va a servir de apoyo en las prácticas para poder visualizar las formas de onda en tiempo real.

## **5 CONCLUSIONES Y RECOMENDACIONES**

### **5.1 Conclusiones**

- Al finalizar la revisión del material bibliográfico de otros diseños anteriores se obtuvo los datos técnicos necesarios de referencia para el diseño de nuestro módulo y también se pudo obtener una base teórica como sustentación para la parte escrita de nuestra propuesta tecnológica.
- Tomando en cuenta que se tiene un mínimo porcentaje de error relativo entre los datos obtenidos mediante la simulación y la medición en tiempo real realizada en el módulo didáctico, el cual es del 5% en la medición de la forma de onda y de 2% en el voltaje, entonces se puede decir el módulo didáctico cumple con las condiciones adecuadas de calidad ya que estos porcentajes están incluidos en el rango mínimo del 10% por debajo del valor deseado.
- Gracias a la elaboración de las guías para el desarrollo de prácticas de laboratorio tenemos como resultados una fácil comprensión del funcionamiento del módulo didáctico de ciclo convertidores monofásico y trifásico además de permitir que los estudiantes de la institución puedan desenvolverse de manera sencilla durante la realización para las conexiones del módulo.
- Al finalizar las pruebas de simulación se determinó que el voltaje de entrada debe de ser de 12V para que no haya un desbalance en la forma de onda, por lo que se pudo ver en la simulación con ayuda de la conexión realizadas en el protoboard la forma de onda con un voltaje de entrada de 5V se distorsionaba mucho.
- El correcto balance de las líneas de entrada al módulo didáctico es importante para poder tener un control correcto de los dispositivos semiconductores que se encuentran en las conexiones y que no se presenten problemas debido a la diferencia de voltajes que tienen cada uno de estos.
- Al ejecutar la conexión de ciclo conversión de ondas eléctricas en monofásico como en trifásico, el módulo didáctico siempre tiene un pequeño margen de discrepancia de medición en comparación con la simulación debido al consumo eléctrico que tienen los elementos semiconductores.
- Para el diseño y la ciclo conversión de las magnitudes eléctricas se estableció que la configuración de entrada de las líneas eléctricas para el módulo debe de ser en Y, para poder tener las tres fases R S T y el neutro.

## **5.2 Recomendaciones**

- Se recomienda tener un principal cuidado con el módulo didáctico ciclo conversor monofásico y trifásico debido a que trabaja con corriente alterna de 220 V al momento de conectar a la red trifásica del laboratorio.
- Algo importante que se debe mencionar es que en caso de generarse un cortocircuito en alguna parte de la conexión se revise los fusibles de protección externos ubicados en la caja del circuito de potencia.
- Verificar que las conexiones ya sea en monofásico o en trifásico sean correctas como están indicadas en las guías prácticas antes de encender la pantalla para prevenir que se dañe o sufra alguna sobrecarga.
- La recomendación más importante es no reemplazar los fusibles de protección con otros que no tengan las mismas características de funcionamiento, esto con la finalidad de mantener siempre protegido el módulo didáctico.
- Para iniciar con las conexiones en el módulo didáctico es recomendable utilizar los equipos de protección personal (EPP).
- El módulo didáctico de ciclo conversores monofásicos y trifásicos se desarrolló con la finalidad de ser un instrumento para el beneficio de los estudiantes de la carrera, por eso recomendamos que se utilice de forma adecuada para obtener un beneficio y resultados mayores a lo esperado.
- Verificar que las pinzas de la pantalla estén correctamente conectadas en las cargas para obtener las formas de onda y evitar un posible corto circuito.
## **6 REFERENCIAS BIBLIOGRÁFICAS**

- [1] A. Bueno, «Youtube,» 9 abril 2019. [En línea]. Available: https://www.youtube.com/watch?v=R7CCiq06HH8. [Último acceso: 8 Febreo 2024].
- [2] G. Hernández, «Docplayer,» 15 Febrero 2016. [En línea]. Available: https://docplayer.es/60093986-Implementacion-de-modulos-didacticos-para-sistemaselectronicos-de-potencia.html#google\_vignette. [Último acceso: 12 Febrero 2024].
- [3] J. Navas y E. Romero, «Diseño y construcción de un cicloconvertidor,» El Salvador, 2011.
- [4] M. H. Rashid, Electrónica de Potencia: Circuitos, Dispositivos y Aplicaciones, México: Prentice Hall Hispanoamericana S.A, 1995.
- [5] N. T, «Definicion Basica De Electronica De Potencia,» de *Definicion Basica De Electronica De Potencia*, 1885, p. 113.
- [6] J. Gualda y S. Martínez, «Técnicas de Potencia,» de *Electronica Iindustrial*, Madrid, Marcombo S.A, 1995, p. 52.
- [7] M. H. Rashid, «Aplicaciones de la Electrónica de Potencia,» de *Electrónica de Potencia*, México, Prentice Hall Hispanoamericana S.A, 1995, p. 1.
- [8] E. Marín, «Significado,» Junio 2022. [En línea]. Available: https://significado.com/corriente-alterna/. [Último acceso: 8 Febrero 2024].
- [9] F. Alvarado y E. Lema, «Implementación de un módulo didáctico de rectificación monodásica y trifásica,» Latacunga, 2019.
- [10] T. J. Maloney, Electronica Industrial Moderna, México: Pearson Educación, 2006.
- [11] G. Robredo, Eléctronica Básica para Ingeniéros, Cantabria : Editorial de la Universidad de Cantabria, 2020.
- [12] A. Connolly, R. Fox y F. Golden, SCR Manual, Prentice Hall, 1982.
- [13] H. Vallejo, El Mundo de la Electrónica, Enigma Team, 2013.
- [14] A. P. Malvino, Principios de Electrónica, Aravaca: McGraw Hill, 2000.
- [15] J. Herrera, Teoría PWM (Modulación por Ancho de Pulsos), México: CIDETEPEC IPN, 2010.
- [16] R. L. Boylestad y L. Nashelsky, Electrónica: Teoría de Circuitos y Dispositivos Electrónicos, México: Pearson Educación, 2009.
- [17] «Ingeniería Mecafenix,» 26 Octubre 2022. [En línea]. Available: https://www.ingmecafenix.com/electronica/componentes/puente-de-diodos/. [Último acceso: 8 Febrero 2024].
- [18] «Tecnologías EOS,» 4 Noviembre 2021. [En línea]. Available: https://teceos.com/instalacion-monofasica-bifasica-y-trifasica/#Instalacion\_monofasica. [Último acceso: 8 Febrero 2024].
- [19] M. Margolis, Arduino Cookbook, Sebastopol: O' Reilly Media, Inc., 2011.
- [20] V. González, «Piensa 3D,» 10 Julio 2019. [En línea]. Available: https://piensa3d.com/que-es-un-optoacoplador-funcionamiento-aplicaciones/. [Último acceso: 8 Febrero 2024].
- [21] «Makinando,» 14 Febrero 2018. [En línea]. Available: https://makinandovelez.wordpress.com/2018/02/14/resistencias-variables/. [Último acceso: 8 Febrero 2024].
- [22] S. Altamirano, «Suiler Altamirano,» 2019. [En línea]. Available: https://blog.suileraltamirano.com/fusible/. [Último acceso: 9 Febrero 2024].
- [23] D. Alban, J. Batioja, B. Junior y P. Bustos, «Studocu,» 5 Diciembre 2022. [En línea]. Available: https://www.studocu.com/ec/document/instituto-superior-tecnologico-luistello/mantenimiento-de-equipos-electricos/pulsadores-selectores/41728068. [Último acceso: 9 Febrero 2024].
- [24] J. A. Suárez, Medidas Eléctricas, Número ISBN 950-43-9807-3, 2006.
- [25] A. M. Karcz, Fundamentos de Metrología Eléctrica, Barcelona: Marcombo S.A.
- [26] D. García, «Info Computer,» 16 Mayo 2023. [En línea]. Available: https://www.infocomputer.com/blog/que-es-un-conector-bnc-y-para-que-sirve.html. [Último acceso: 9 Febrero 2024].
- [27] W. electronica, 21 Abril 2018. [En línea]. Available: https://wilaebaelectronica.blogspot.com/2018/04/detector-de-cruce-por-cero-conoptoacoplador-optoelectronica.html?m=1. [Último acceso: 8 Febrero 2024].
- [28] A. O"Byrne, «Slideshare,» 24 Febrero 2020. [En línea]. Available: https://es.slideshare.net/adamoobyrne1/circuitos-disparo. [Último acceso: 8 Febrero 2024].
- [29] SISTEMA, 4 Febrero 2017. [En línea]. Available: chromeextension://efaidnbmnnnibpcajpcglclefindmkaj/https://www.aldeltatec.com/wpcontent/uploads/2016/02/Guia-basica-normas-para-PCB-PARTE1.pdf. [Último acceso: 20 Febrero 2024].
- [30] Mananam, «Convertidores,» 24 Febrero 2011. [En línea]. Available: chromeextension://efaidnbmnnnibpcajpcglclefindmkaj/https://ocw.unican.es/pluginfile.php/22 64/course/section/2183/convertidores.pdf. [Último acceso: 24 Febrero 2024].
- [31] Hubor, «Hubor-Proteus,» 2015. [En línea]. Available: https://www.huborproteus.com/proteus-pcb/proteus-pcb/2-proteus.html. [Último acceso: 12 Febrero 2024].
- [32] Y. Fernández, «Xataka Basics,» 23 Septiembre 2022. [En línea]. Available: https://www.xataka.com/basics/que-arduino-como-funciona-que-puedes-hacer-uno. [Último acceso: 14 Febrero 2024].
- [33] M. P. García, «RECERCAT,» Mayo 2009. [En línea]. Available: https://upcommons.upc.edu/handle/2099.1/2696. [Último acceso: 20 Febrero 2024].
- [34] «Top Cable,» [En línea]. Available: https://www.topcable.com/sites/es-lat/calcularseccion-cable-electrico/. [Último acceso: 5 Febrero 2024].
- [35] «Riverdi,» 19 Septiembre 2023. [En línea]. Available: https://riverdi.com/es/blog/tiposde-pantallas-digitales-guia-completa. [Último acceso: 14 Enero 2024].
- [36] «Robotshop,» 2022. [En línea]. Available: https://eu.robotshop.com/es/products/5 nextion-nx8048t050-hmi-lcd-touch-display. [Último acceso: 8 Enero 2024].